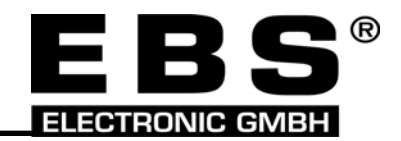

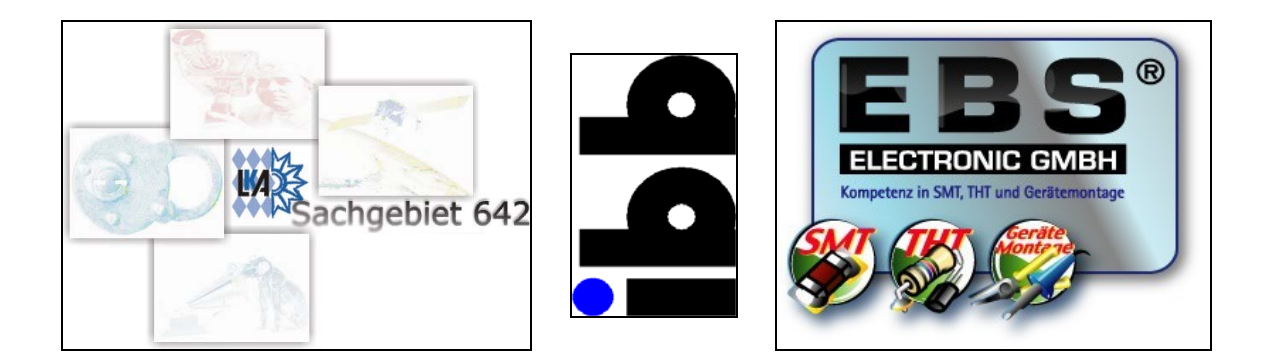

# **GPRS***pack*

# **Bedienungsanleitung**

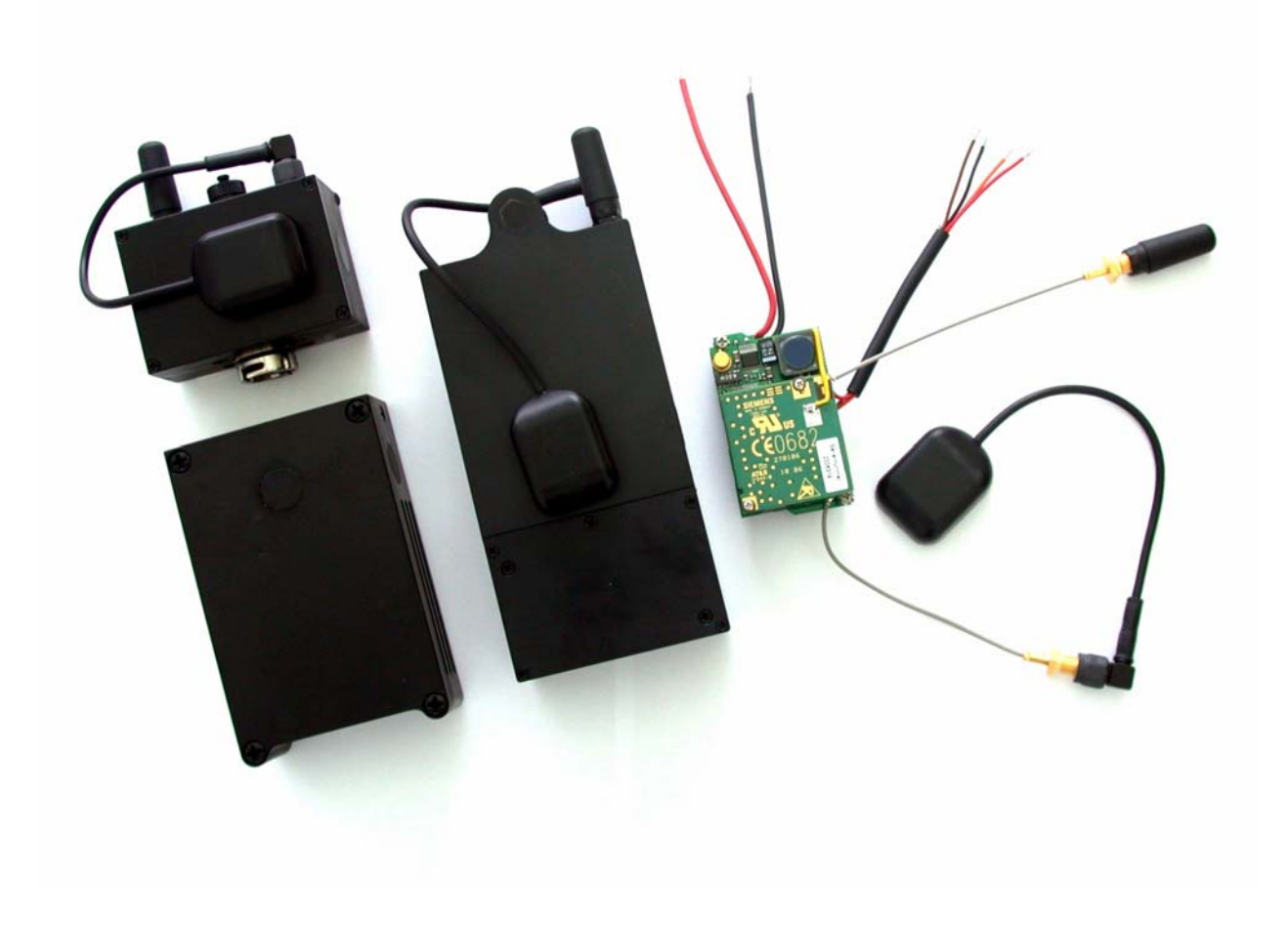

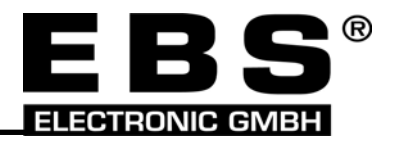

# **Einleitung**

Vielen Dank, dass Sie sich für das GPRS*pack* entschieden haben.

Das GPRS*pack* ist eine Entwicklung des BLKA – Sachgebiet 642: "*von Anwendern für Anwender"* entwickelt".

Es zeichnet sich durch

- einfache Bedienbarkeit,
- hohe Zuverlässigkeit,
- Fehlertoleranz, so dass Bedienfehler nicht zwangsläufig zu Fehlfunktionen führen,
- maximierte Laufzeit bei minimierter Baugröße,
- hohe Empfindlichkeit und Genauigkeit des GPS-Empfängers, auch im Reflexionsbetrieb,

aus.

Zum Betrieb des GPRS*pack* benötigen Sie

- eine PIN lose SIM Karte (3 Volt)
	- o aus programmtechnischen Gründen zurzeit nur: D1, T-Mobile,
	- o mit Freischaltung des Services für GPRS Verbindungen,
	- o mit Freischaltung der Sprach- und Daten-Funktionen (Multinumbering<sup>1</sup>),
- ein PC oder Notebook
	- o mit Internetverbindung und/oder (GSM-)Modem,
	- o ein spezielles Programm, das sog. Client-Programm, zur Einstellung der Parameter und zur Visualisierung der Positionsdaten,
- drei Batterien vom Typ "Electrochem BCX 85 C".

Bitte lesen Sie diese Anleitung sorgfältig durch und beachten Sie unbedingt die Sicherheits- und Warnhinweise.

Viel Erfolg mit Ihrem GPRS*pack*.

<span id="page-1-0"></span><sup>1&</sup>lt;br><sup>1</sup> Multinumbering ist eine Option zur Auswahl verschiedener Funktionen eines Endgerätes. Das heißt, dass für Sprach-, Daten- und Fax-Anrufe verschiedene Rufnummern verwendet werden (Anmerkung: die Fax-Funktion wird hier nicht unterstützt!).

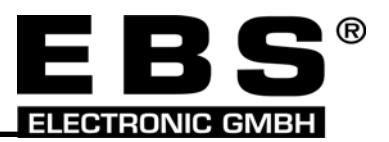

# <span id="page-2-0"></span>**1 Inhaltsverzeichnis**

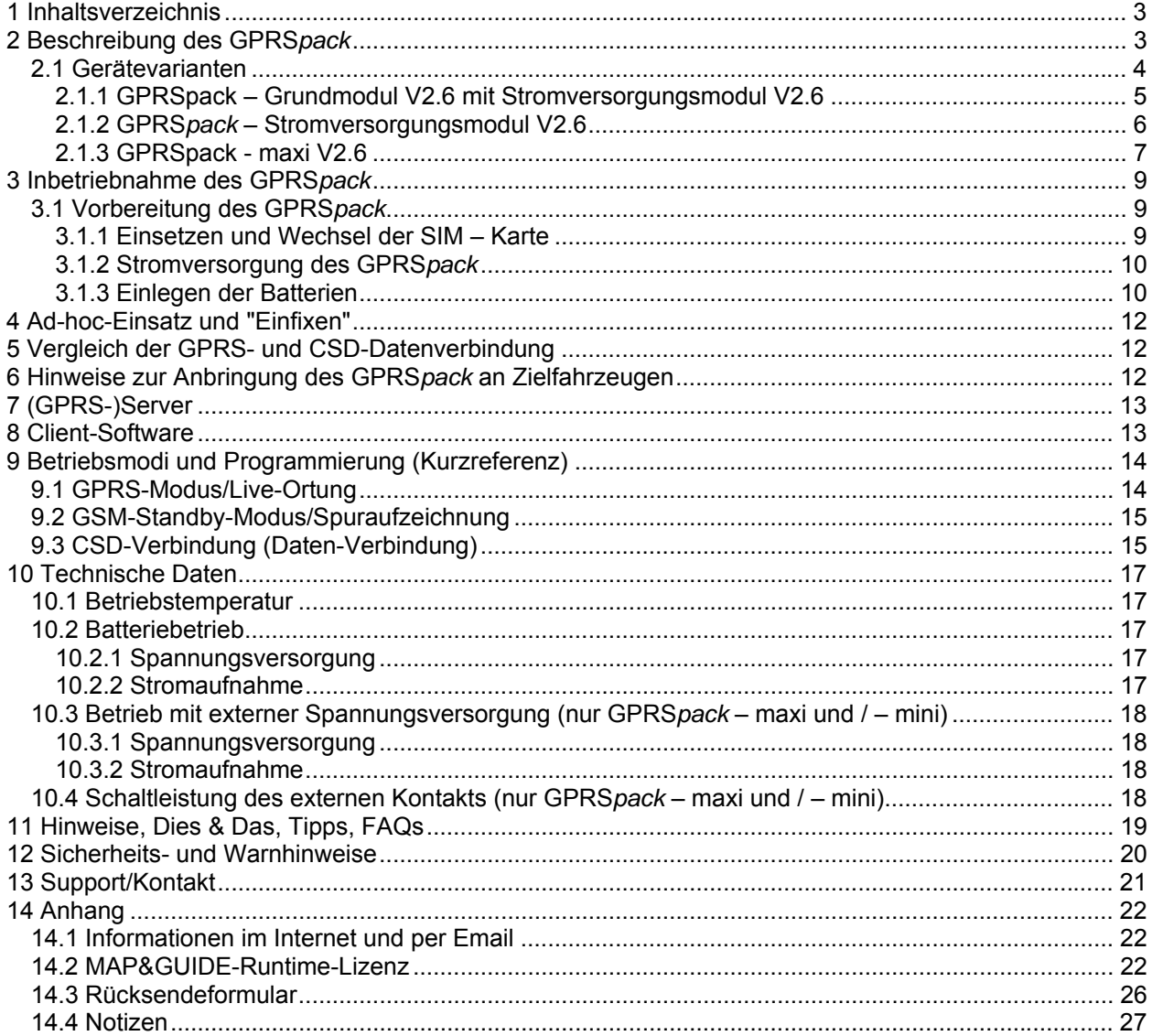

# **2 Beschreibung des GPRS***pack*

- Das GPRS*pack* dient zur Observierung und Objektverfolgung.
- Im GPRS*pack* sind ein GSM-Modul (Mobilfunk-Modul) und ein GPS-Empfänger zu einer batteriebetriebenen Einheit kombiniert.
- Die GSM-Antenne ist als kleine Stummelantenne ausgeführt und die GPS-Antenne dank eines zusätzlichen Haltemagnetes am Gehäuse fixiert. Das GPRS*pack* besteht daher nur aus **einer** kompakten Einheit.
- Die GPS-Antenne muss **nicht** mit Himmelssicht ausgerichtet werden.
- Der GPS-Empfänger ermittelt die Geräte- und damit die Objektposition, die entweder über eine GPRS-Verbindung des GSM-Moduls an einen (Internet-)Server und weiter zu einem PC (Client) übertragen wird oder über eine bestehende CSD-Verbindung (sog. "leitungsvermittelte Datenverbindung") direkt zu dem Client-PC übertragen werden.
- Die Visualisierung der Position des GPRS*pack* bzw. des Objektes erfolgt einfach und komfortabel mit Programmen wie PathFinder, MuGKarte, GPS-Tracker oder vergleichbaren UKSP-fähigen Software (Standard-UKSP).

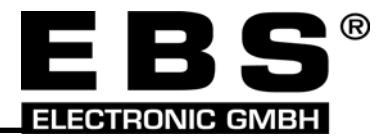

<span id="page-3-0"></span>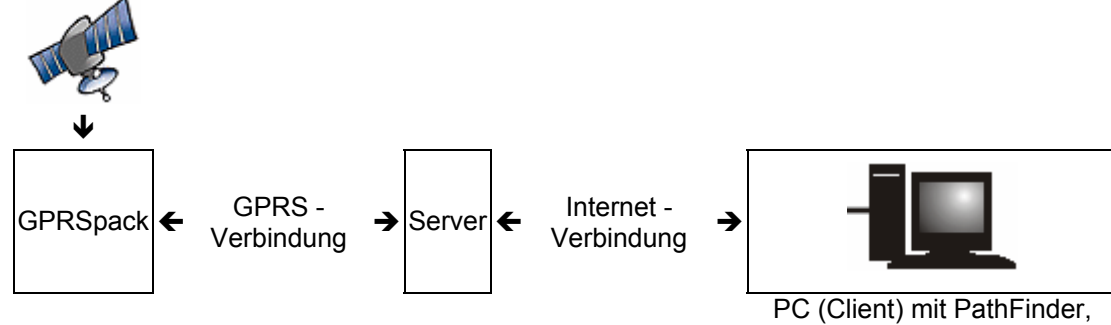

MuGKarte, GPS-Tracker o.ä.

• Alternativ zu diesem "GPRS-Modus" können die Positionsdaten auch per  $\text{CSD}^2$  $\text{CSD}^2$ -Datenverbindung vom GPRS*pack* abgerufen werden. Hinweis:

Der Betrieb des GPRS*pack*, bzw. die Übertragung der Positionsdaten, kann nicht gleichzeitig über GPRS und CSD erfolgen. Es ist immer nur ein Betriebsmodus zurzeit, GPRS *oder* CSD, möglich!

### **2.1 Gerätevarianten**

Die GPRS*pack* - Familie umfasst derzeit vier Gerätetypen:

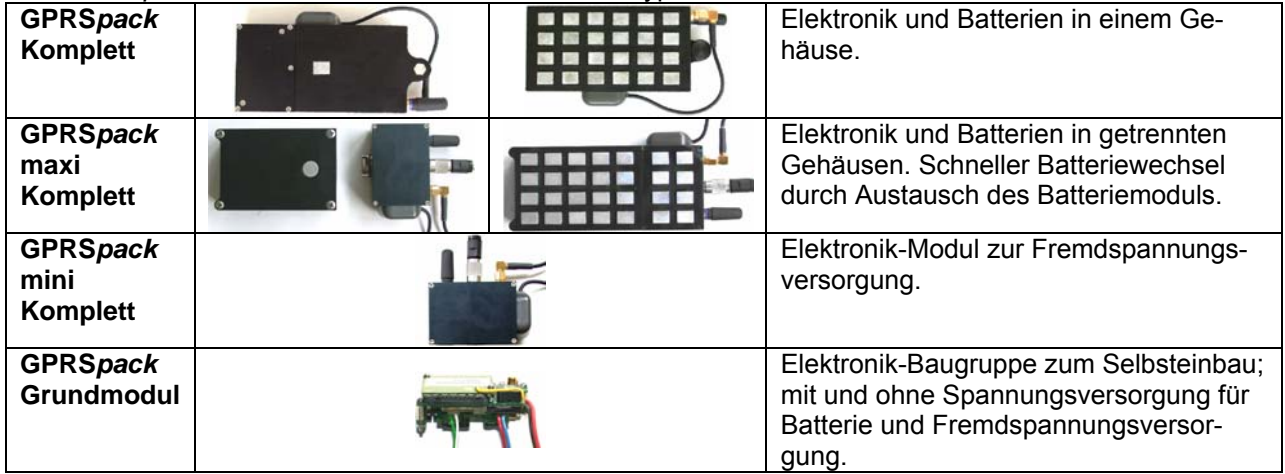

GPRSpack-V2\_BedAnl\_060607.doc – **CONFIDENTIAL – Preliminary** Seite 4 von 27

<span id="page-3-1"></span> <sup>2</sup> Unter CSD-Datenverbindung ("Circuit Switched Data") wird hier die Datenüberragung per Modem über das GSM-Netz zu dem im GPRS*pack* integrierten GSM-Modem verstanden.

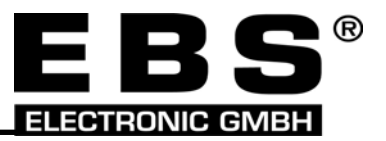

### <span id="page-4-0"></span>**2.1.1 GPRSpack – Grundmodul V2.6 mit Stromversorgungsmodul V2.6**

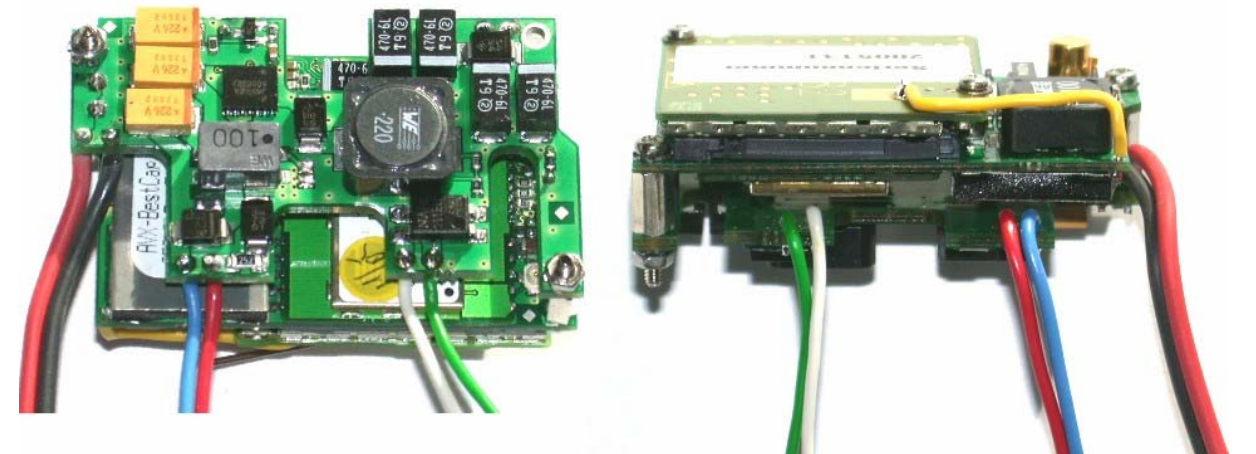

Anschlussbelegung siehe auch unter Beschreibung Stromversorgungsmodul [\(2.1.2 GPRS](#page-5-1)*pack* – Strom[versorgungsmodul V2.6,](#page-5-1) Seite [6\)](#page-5-1).

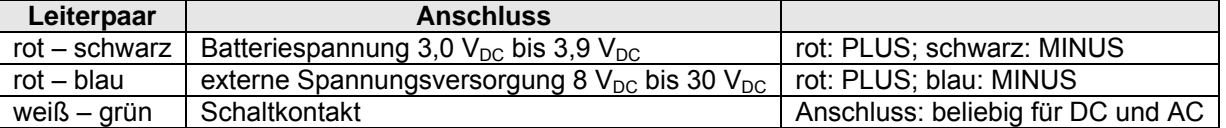

In dieser Ausführungsvariante ist das Grundmodul über Steckverbinder elektrisch mit dem Stromversorgungsmodul verbunden. Die Montage erfolgt über 6-Kantbolzen mit M2 Gewinde.

Mit dem Stromversorgungsmodul kann das Grundmodul des GPRS*pack* V2.6 ( GM ) neben der Batteriespannung (3,0 bis 3,9  $V_{DC}$ ) auch mit einer externen Spannungsversorgung (8 bis 30  $V_{DC}$ ) betrieben werden. Die Umschaltung erfolgt automatisch bei Anlegen der externen Spannungsversorgung.

Die Stromaufnahme beträgt bei einer angelegten Spannung von ca. 12 V:

- o bei einer GPRS- Verbindung und eingeschaltetem GPS-Empfänger: ca. 85mA
- 
- o bei einer CDS- Verbindung (Daten-Ruf) eingeschaltetem GPS-Empfänger: ca. 90mA<br>
o Standby, d.h. GSM-Engine (MC55) eingeschaltet und eingebucht und eingeschaltetem Standby, d.h. GSM-Engine (MC55) eingeschaltet und eingebucht und eingeschaltetem GPS-Empfänger : ca. 45mA

Die Stromaufnahme ist unter u. a. von der GSM-Empfangsqualität abhängig. Bei geringer Empfangsqualität (schwaches Eingangssignal) steigt die Stromaufnahme.

Zusätzlich besteht die Möglichkeit über Software (GPS-Tracker) einen externen Schaltkontakt zu aktivieren.

Mit diesem Schaltkontakt lassen sich während der Ortung Schaltaufgaben realisieren, z.B. das Ein- und Abschalten bestimmter Funktionseinheiten.

Schaltleistung :1A, 30  $V_{AC}$  und  $V_{DC}$ 

**Zur Vermeidung von Störstrahlungen ist unbedingt darauf zu achten, dass das Modul in ein metallisch geschirmtes Gehäuse verbaut wird.** 

Masse: 56 mm x 33 mm x 24 mm (Länge x Breite x Höhe).

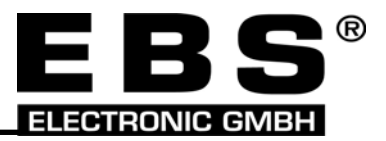

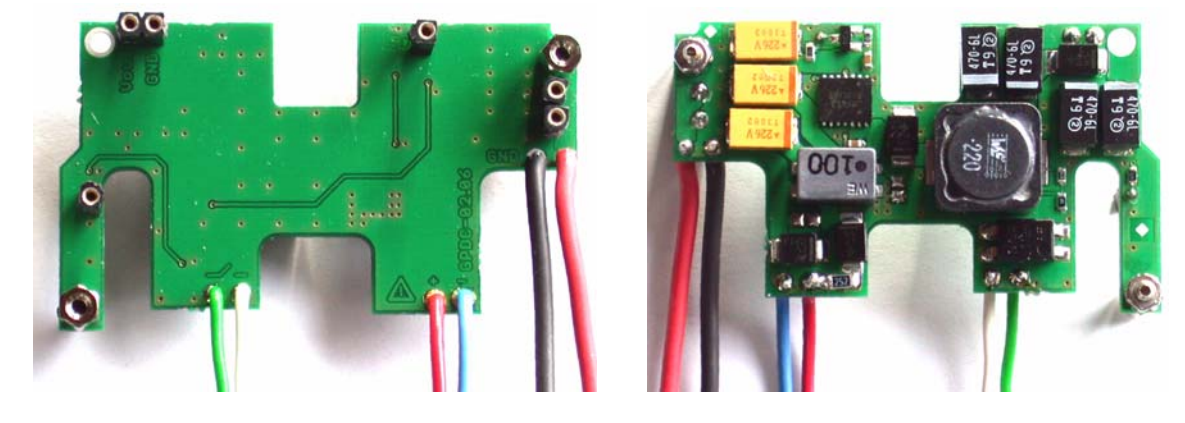

### <span id="page-5-1"></span><span id="page-5-0"></span>**2.1.2 GPRS***pack* **– Stromversorgungsmodul V2.6**

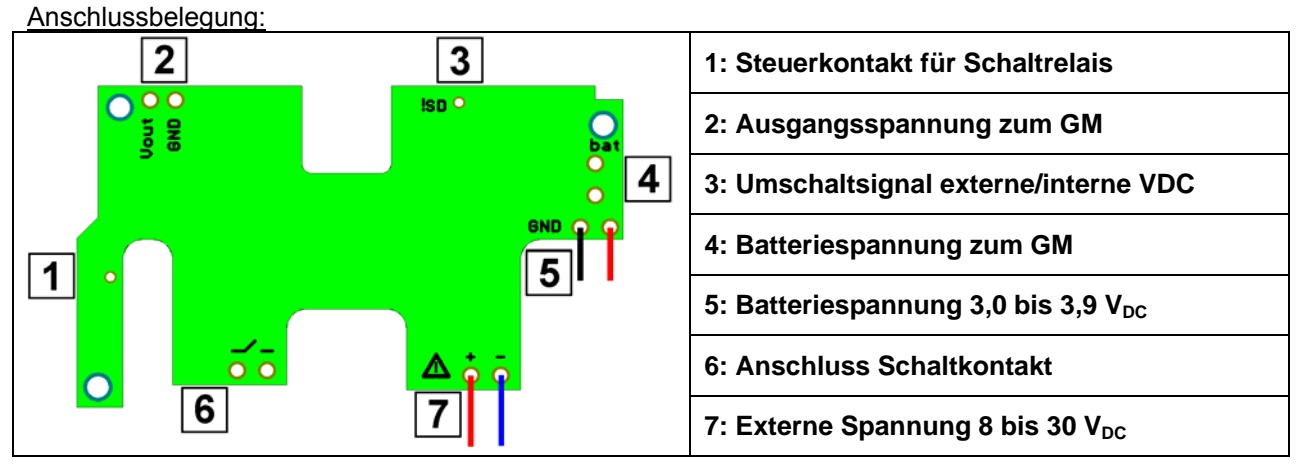

Grundmodul und Stromversorgungsmodul sind in Sandwich- Bauweise miteinander verbunden (Stifte und Buchsen) oder können frei verdrahtet werden.

Bei einer Verdrahtung sind die Anschlusspunkte 1 bis 5 der Stromversorgung mit den gleichen Anschlusspunkten des Grundmoduls zu verbinden. Anschluss 6 und 7 werden nur an der Stromversorgung angeschlossen.

Die Leitungsquerschnitte bei der Freiverdrahtung :

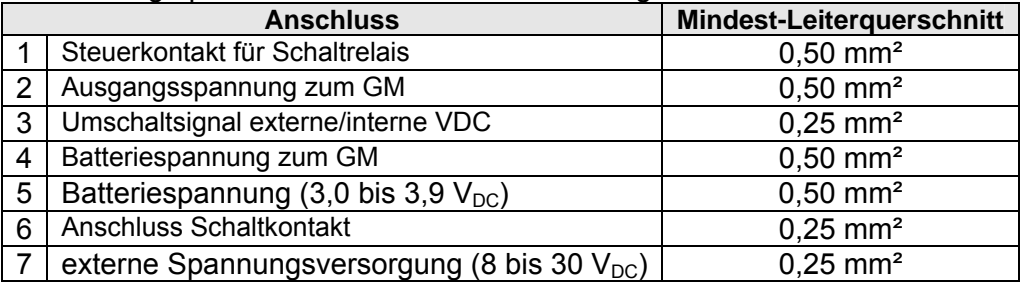

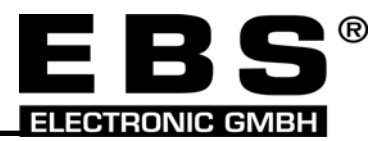

### <span id="page-6-0"></span>**2.1.3 GPRSpack - maxi V2.6**

Die Grundfunktionen des GPRS*pack*- maxi V2.6 (Artikel 901103) entsprechen denen des GPRS*pack* V2.6 Komplettgerätes (Artikel 901100) mit der zusätzlichen Ausstattung eines externen Spannungsanschlusses und eines Schaltkontaktes, der über eine Sonderfunktion der Software GPS-Tracker angesteuert werden kann.

Es besteht die Möglichkeit, das Batteriemodul vom Elektronikmodul zu trennen. Dadurch kann das Elektronikmodul auch mit einer externen Spannung allein betrieben werden, z.B. für den Festeinbau. Die externe Anschlussspannung darf 8 bis 30  $V_{DC}$  betragen.

Beim gleichzeitigen Betrieb des Gerätes mit Batterien und externer Spannung hat die externe Spannung Vorrang, d.h. die Batteriespannung wird durch die interne Stromversorgung abgeschaltet. Wird die externe Spannung abgesteckt, übernehmen die Batterien wieder die Spannungsversorgung.

Die Anschlussbelegung des 4-poligen Kabels ist im Deckel des Elektronikmoduls dokumentiert.

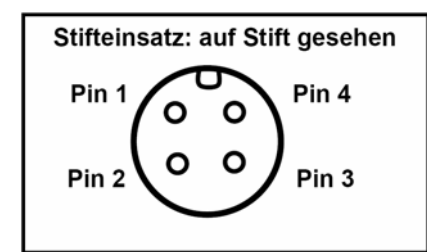

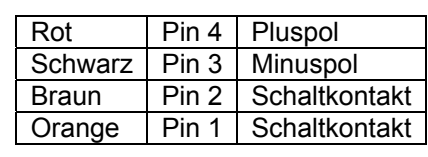

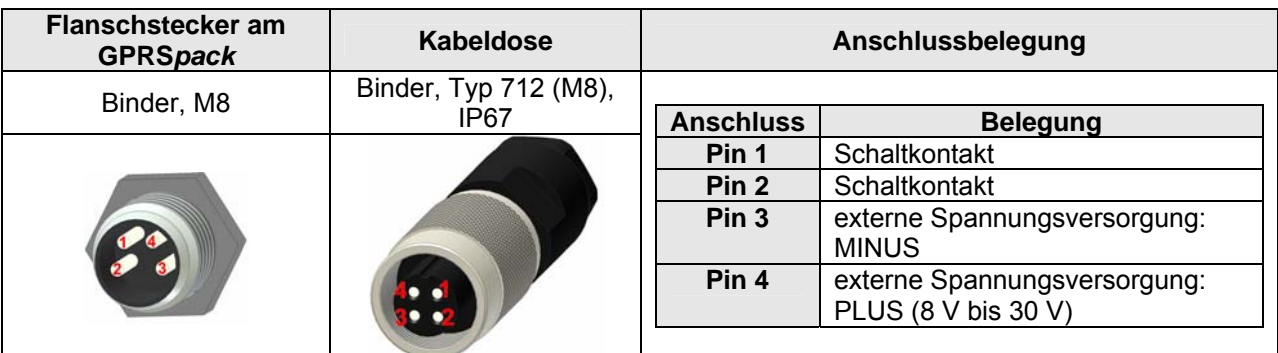

Die Verbindung der beiden Module erfolgt über einen stabilen Bajonettverschluss mit Kugelrasterung und Hochstromkontakten.

Zum Zusammenstecken der Module setzen Sie das Elektronikmodul im 45° Winkel an das Batteriemodul an, schieben es bis zum Anschlag ein und drehen Sie es im Uhrzeigersinn.

Der Bajonettverschluss ist zur Abdichtung mit einem O-Ring ausgestattet, der von Zeit zu Zeit mit Vaseline gefettet werden soll.

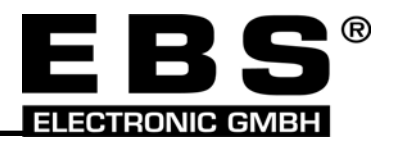

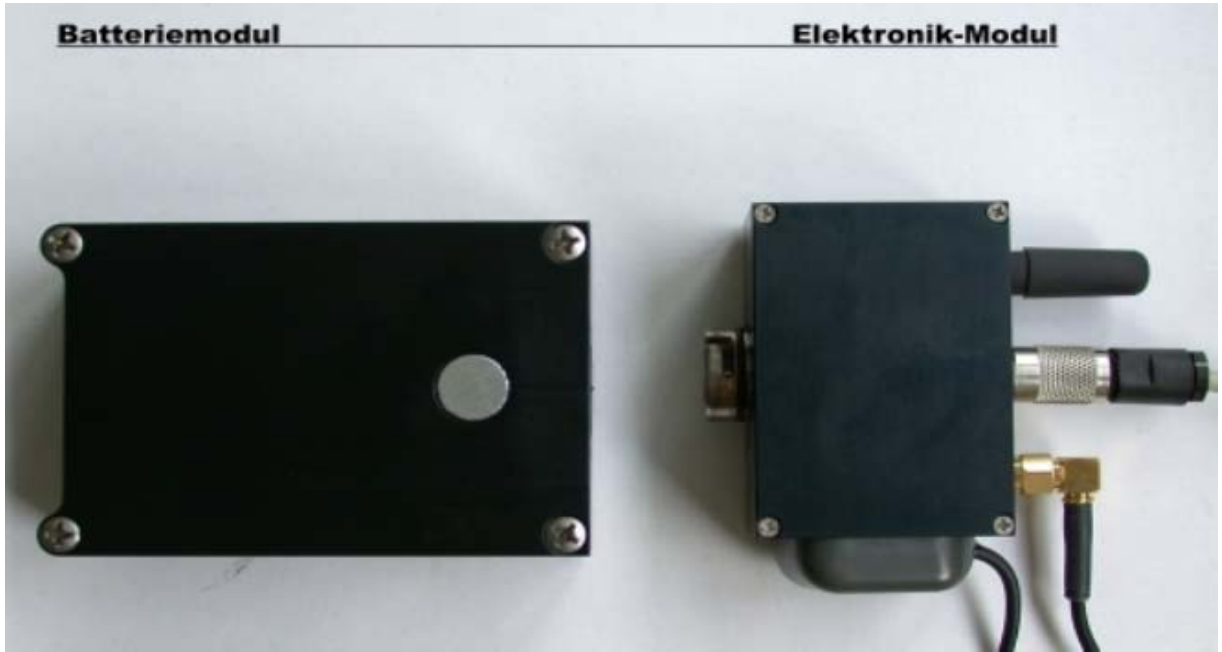

Alle hier sichtbaren Befestigungselemente (Schrauben, Anschlüsse, Antennen) sind schwarz eingefärbt.

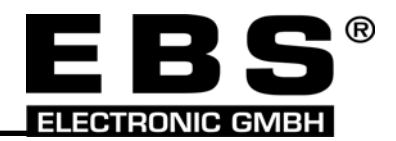

# <span id="page-8-0"></span>**3 Inbetriebnahme des GPRS***pack*

Mit dem Einlegen der Batterien wird das GPRSpack eingeschaltet. Das GSM-Modul "bucht sich ein" und eine GPRS-Verbindung wird aufgebaut. Unmittelbar daraufhin wird auch der GPS-Empfänger aktiviert, so dass dann die Positionsdaten über den Server an die verbundenen Clients übertragen werden können.

Erhält das GPRSpack innerhalb von ca. 7 Minuten kein spezielles "Wachhaltekommando" durch die Client-Software, so wird die GPRS-Verbindung beendet und das GSM-Modul in "standby" betrieben. Nach weiteren 7 Minuten wird auch der GPS-Empfänger ausgeschaltet.

Zur Re-Aktivierung des GPRS-Betrieb muss das GPRS*pack* mit einem Sprachanruf über ein Mobil- oder Festnetztelefon (2 bis 3-maliges Läuten) wieder "aufgeweckt" werden.

Werden die Positionsdaten per (CSD-)Datenverbindung abgerufen, so ist das vorherige "Wecken" **nicht notwendig!**.

Nach Beendigung der (CSD-)Datenverbindung wird der GPS-Empfänger ebenfalls nach ca. 7 Minuten abgeschaltet.

# **3.1 Vorbereitung des GPRS***pack*

### **3.1.1 Einsetzen und Wechsel der SIM – Karte**

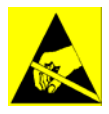

**ACHTUNG: Das GPRS***pack* **enthält hochempfindliche Komponenten! Beachten Sie unbedingt die Bestimmungen für Arbeiten an ESD-gefährdeten Geräten! Vermeiden Sie unbedingt elektrostatische Ladungen und entladen Sie sich ggf. durch vorheriges Berühren eines entsprechenden Erdungskontakts.**

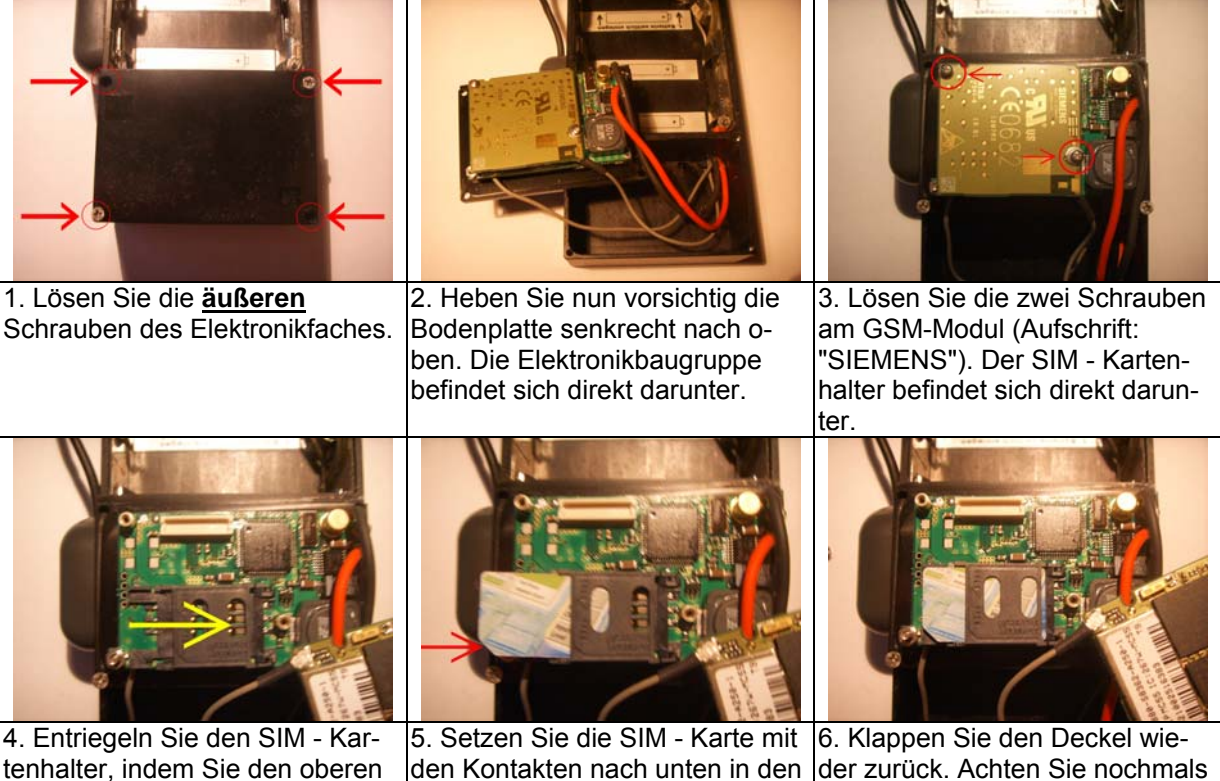

Deckel des Halters ein. Die abgeschrägte Ecke muss herausauf die richtige Lage der abgeschrägten Ecke der SIM - Karte.

stehen!

Teil leicht um ca. 2 Millimeter nach rechts schieben.

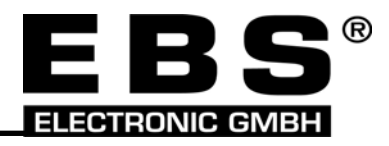

<span id="page-9-0"></span>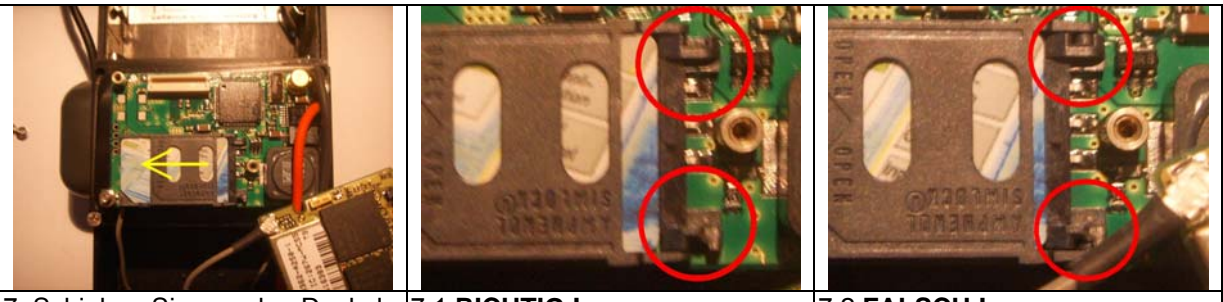

7. Schieben Sie nun den Deckel 7.1 **RICHTIG !** 7.2 **FALSCH !** zurück in die Verriegelung.

8. Setzen Sie das GSM-Modul wieder auf und verschrauben Sie es. Verwenden Sie bitte Wellscheiben oder Sicherungslack um ein Lösen zu vermeiden.

9. Setzen Sie die Elektronik-Baugruppe wieder vorsichtig in das Elektronikfach.

- Beachten Sie die Lage der Leitungen, insbesondere der Antennenleitungen. Sie dürfen in keinem Fall geknickt werden und müssen in großen Radien verlegt werden!
- Achten Sie auch auf den einwandfreien Sitz der Steckverbinder der Antennenleitungen.
- Sollte das Elektronikfach nicht mit einem O-Ring gegen eindringende Feuchtigkeit geschützt sein, so benetzen Sie den Gehäuserand mit einer ausreichenden Schicht Vaseline oder anderen geeigneten Dichtungsmitteln!

10. Verschrauben Sie nun das Elektronikfach mit den Schrauben am Gehäuserand.

### **3.1.2 Stromversorgung des GPRS***pack*

Zum Betrieb des GPRS*pack* werden drei 3 V-Hochstrom-Rundzellen der Bauform C (Babyzelle) benötigt. Es wird dringend empfohlen, ausschließlich folgende Zellen zu verwenden, diese wurden erfolgreich mit dem GPRS*pack* getestet!

**Typ:** Electrochem BCX85 C<br> **Bauform:** C (Babyzelle) **Bauform:** C (Babyzelle)<br> **Hersteller:** Wilson Greath **Hersteller:** Wilson Greatbatch Technologies 100 Energy Drive; Canton MA 02021; U.S.A. [www.greatbatch.com](http://www.greatbatch.com/) **Hersteller-Artikel-Nr.:** P/N: 3B70

Beim Austausch der Batterien ist zu beachten, dass immer nur Batterien des gleichen Typs, mit annähernd gleicher (Rest-)Kapazität verwendet werden dürfen!

**Es empfiehlt sich daher, jeweils drei Batterien immer zusammen – als ein Batteriepack – zu verwenden! Die Verwendung von Batterien unterschiedlicher (Rest-)Kapazität kann zu Beschädigungen und Fehlfunktionen führen!** 

**Prüfen Sie ggf. die Zellspannung mit einem Messgerät.** 

### **3.1.3 Einlegen der Batterien**

- **Beachten Sie die Batteriepolung!**
- Alle Zellen müssen in dieselbe Richtung zeigen!
- Legen Sie die Batterien in folgender Reihenfolge ein (nur bei GPRS*pack* Komplettgerät):
	- 1. Batterie auf der Seite der Antennenbuchsen: Batterie seitlich in die Kontakte schieben! Nicht von oben, über die Antennenbuchsen hinweg, einlegen! Bei Nichtbeachtung können die Buchsen beschädigt werden!
	- 2. Batterie auf der den Antennenbuchsen gegenüberliegenden Seite: Vorsicht beim Einlegen der Batterie. Der Deckel der angrenzenden Elektronikeinheit überlappt ein wenig; die Isolierung der Batterie darf beim Einsetzen nicht beschädigt werden!
	- 3. Batterie in der Mitte einlegen.

**Die Batterien dürfen nicht mit einem Schraubendreher oder ähnlichem herausgehebelt werden! Die Batterien können durch leichtes Klopfen des Gehäuses in die offene Hand entnommen werden!** 

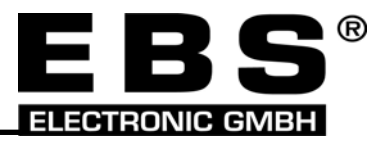

Batterielaufzeiten mit drei Zellen "Electrochem BCX 85 C":

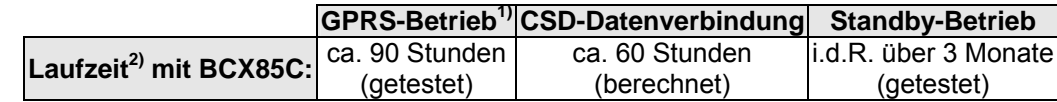

Angaben sind ungefähre Werte und können in der Praxis abweichen!

 $1)$  Übertragung der Daten in einem Intervall von ca. 3 Sekunden.

<sup>2)</sup> Laufzeiten ohne Spuraufzeichnung

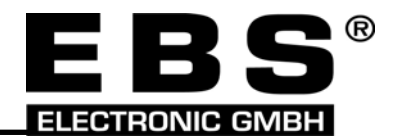

# <span id="page-11-0"></span>**4 Ad-hoc-Einsatz und "Einfixen"**

Vor einem Ad-hoc-Einsatz muss das GPRS*pack* einige Minuten bei optimaler Ausrichtung der GPS-Antenne (zum Himmel) betrieben werden! Erst danach sollte es am Zielobjekt angebracht werden, um auch beim "Reflexions-Empfang" akzeptable Daten zu erhalten.

Sollte dieses "Einfixen" nicht möglich sein, kann es wesentlich mehr Zeit beanspruchen, bis die erste gültige Position berechnet und übertragen wird.

Bitte beachten Sie,

- dass die (erste) Wartezeit die "Einfixzeit" von 15 Minuten erst ab dem Empfang der ersten Satellitendaten beginnt (z.B. mit dem Programm PathFinder kann dies leicht durch die Angabe 'sichtbarer' Satelliten überprüft werden);
- dass eine GPRS- oder (CSD-)Datenverbindung bestehen muss, da sonst nach ca. 7 Minuten der GPS-Empfänger deaktiviert wird;
- dass es bei Re-Aktivierung des GPS-Empfängers bzw. nach längerer Ruhepause (Standby-Betrieb) zu Beginn fälschlicherweise zu einer Geschwindigkeitsanzeige – auch bei Nichtbewegung des Zielobjektes – kommen kann. Dieser "Effekt" dauert jedoch nur wenige Minuten.

# **5 Vergleich der GPRS- und CSD-Datenverbindung**

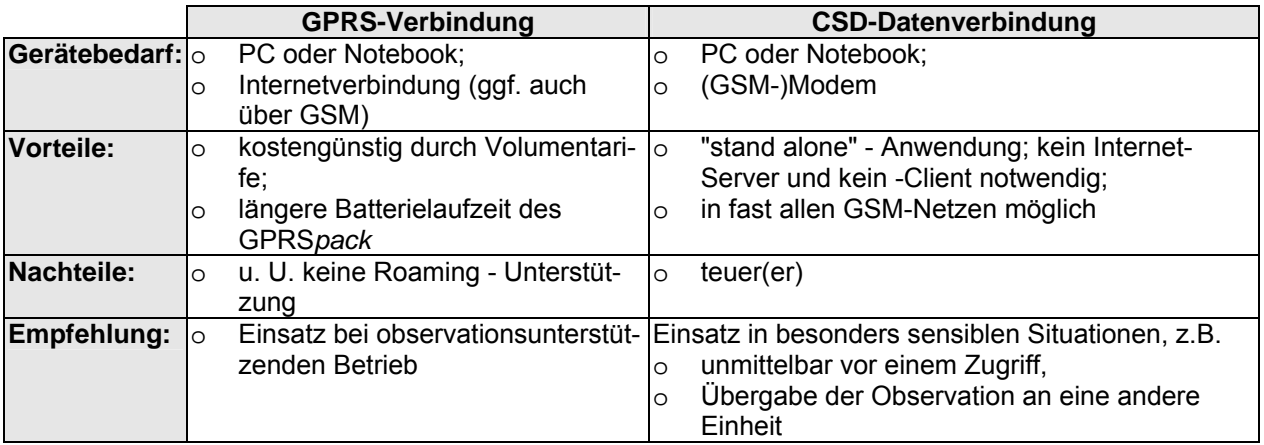

# **6 Hinweise zur Anbringung des GPRS***pack* **an Zielfahrzeugen**

Dank des hochwertigen Aluminiumgehäuses mit integriertem Batteriefach und starken Haltemagneten kann das GPRS*pack* leicht, schnell und ohne Werkzeug an ferromagnetischen Flächen angebracht werden (die Anbringungsfläche sollte mindestens der Gerätegrundfläche entsprechen). Der im GPRS*pack* verwendete GPS-Empfänger liefert auch bei reflektierten Satellitensignalen sehr gute Positionsdaten.

Beachten Sie, dass das Anbringen des GPRS*pack* an Fahrzeugseiten nur eine "180-Grad-Sicht" ermöglicht, die Anbringung an einer Fahrzeugecke aber eine "270-Grad-Sicht" ergibt.

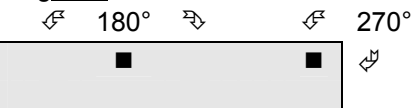

Demzufolge eignen sich Ecken von Plastikstoßstangen hervorragend zur GPS-Ortung.

Die Positionsbestimmung wird erschwert, wenn die GPS-Antenne an ihrer Leitung nach unten "baumelt" und nicht mit dem Magneten befestigt ist. Deshalb ist immer auf die korrekte Anbringung der GPS- Antenne zu achten.

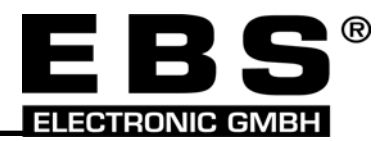

# <span id="page-12-0"></span>**7 (GPRS-)Server**

Der "GPRS-Server" dient zur Übertragung der Daten vom GPRS*pack* an den Client. Hierzu kann ein (professioneller) Rack-Server oder ein "normaler" PC, Desktop oder Notebook mit fester IP-Adresse verwendet werden (siehe z.B. www.tal.de; z. Z. werden feste IP-Adressen ab ca. 10,00 EUR zusätzlich zum DSL-Anschluss angeboten). Die Anbindung an bestehende Serversysteme in den IUK-Zentren ist ebenfalls denkbar.

Auf Anfrage ist die Server-Software beim Kauf des GPRS*pack* bei der Firma EBS (s. u.) erhältlich.

# **8 Client-Software**

Das GPRS*pack* unterstützt diverse Client-Programme zur Visualisierung der Positionsdaten.

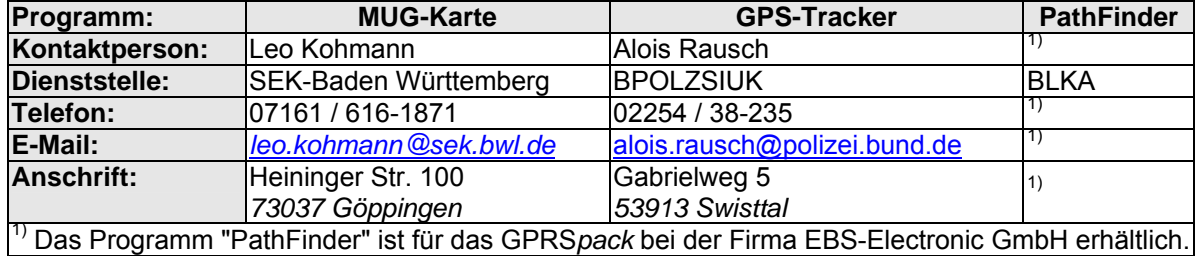

Zur mobilen Anwendung der Client-Software (z.B. in einem Fahrzeug mit einem Notebook) wird zusätzlich ein GPRS-Modem (z.B. SIEMENS MC39i-Terminal oder MC Technologies MC55T) benötigt.

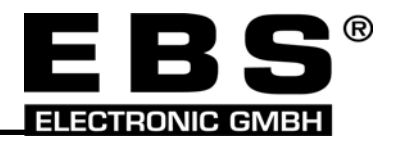

# <span id="page-13-0"></span>**9 Betriebsmodi und Programmierung (Kurzreferenz)**

# **9.1 GPRS-Modus/Live-Ortung**

| <b>Beschreibung:</b>  | Im GPRS-Modus stellt das GPRSpack über das GSM-Netz eine (GPRS-)Verbindung                                                                                                    |                                                           |                                                          |  |
|-----------------------|----------------------------------------------------------------------------------------------------|-----------------------------------------------------------|----------------------------------------------------------|--|
|                       | zum Server her und sendet alle 3 oder 12 Sekunden die aktuelle GPS-Position und                                                                                                    |                                                           |                                                          |  |
|                       | die Bewegungserkennung.                                                                                                    |                                                           |                                                          |  |
|                       | Diese Daten werden dann vom Client-Programm <sup>3</sup> vom Server abgerufen.                                                                                                    |                                                           |                                                          |  |
|                       | <b>Aufruf des GPRS-</b> Der GPRS-Modus wird unmittelbar                                                                                                    |                                                           |                                                          |  |
| <b>Modus:</b>         | nach dem Einlegen der Batterie,                                                                                                    |                                                           |                                                          |  |
|                       | Anlegen einer Versorgungsspannung,                                                                                                    |                                                           |                                                          |  |
|                       | einen eingehenden Sprachanruf <sup>4</sup>                                                                                                    |                                                           |                                                          |  |
|                       | oder                                                                                                    |                                                           |                                                          |  |
|                       | durch eine Anweisung - zum Beispiel aus dem Programm "GPS-Tracker" -                                                                                                    |                                                           |                                                          |  |
|                       | aktiviert.                                                                                                    |                                                           |                                                          |  |
|                       | Sprachanrufe werden vom GPRSpack nach zwei oder drei Rufzeichen abgewiesen.                                                                                                    |                                                           |                                                          |  |
|                       | Der Anrufer hört die Ansage "Der Teilnehmer ist zurzeit nicht erreichbar". Es folgt der                                                                                                    |                                                           |                                                          |  |
|                       | Aufbau der GPRS-Verbindung, der bis zu 1 Minute dauern kann.                                                                                                    |                                                           |                                                          |  |
| <b>Ende des GPRS-</b> | Der GPRS-Modus wird durch                                                                                                    |                                                           |                                                          |  |
| <b>Modus:</b>         | einen Befehl vom Client-Programm,                                                                                                    |                                                           |                                                          |  |
|                       | einen eingehenden Daten-Anruf                                                                                                    |                                                           |                                                          |  |
|                       | oder                                                                                                    |                                                           |                                                          |  |
|                       | wenn für ca. 7 Minuten kein "Aufwachkommando" empfangen wurde                                                                                                    |                                                           |                                                          |  |
|                       | beendet und der GSM-Standby-Modus aktiviert.                                                                                                    |                                                           |                                                          |  |
|                       | Hinweis: Im Programm "PathFinder" wird beim deaktiviertem "beobachten" (kein                                                                                                    |                                                           |                                                          |  |
|                       | Häkchen) zyklisch ein Kommando gesendet, so dass die Verbindung gehalten wird.                                                                                                    |                                                           |                                                          |  |
| <b>Bedienung im</b>   | Die Bedienung hängt vom Client-Programm ab. PathFinder bietet zum Beispiel fol-                                                                                                    |                                                           |                                                          |  |
| <b>GPRS-Modus:</b>    | gende Möglichkeiten:                                                                                                    |                                                           |                                                          |  |
|                       | Position:                                                                                                    | Das GPRSpack sendet alle 3 bzw. 12 Sekunden die aktuellen |                                                          |  |
|                       |                                                                                                    | GPS-Positionsdaten und den Bewegungsstatus.               |                                                          |  |
|                       | Bewegungsmelder:                                                                                                    |                                                           | Der GPS-Empfänger wird ausgeschaltet und neue Positions- |  |
|                       |                                                                                                    | daten erst dann gesendet, wenn das GPRSpack wieder be-    |                                                          |  |
|                       |                                                                                                    | wegt wird.                                                |                                                          |  |
|                       | Bereitschaft:                                                                                                    | Der GPS-Empfänger wird ausgeschaltet und das GPRSpack     |                                                          |  |
|                       |                                                                                                    | wartet auf neue Befehle.                                  |                                                          |  |
|                       | Schlafmodus:                                                                                                    | Das GPRSpack beendet die GPRS-Verbindung und wechselt     |                                                          |  |
|                       |                                                                                                    | in den Modus "GSM-Standby".                               |                                                          |  |
|                       | Einstellmöglichkeiten:                                                                                                    |                                                           |                                                          |  |
|                       | Intervall der Daten-                                                                                                    | $\overline{3}$                                            | Die Positionsdaten werden alle 3 Sekunden gesendet.      |  |
|                       | übertragung:                                                                                                    | 12                                                        | Die Positionsdaten werden alle 12 Sekunden gesendet.     |  |
|                       | Spuraufzeichnung:                                                                                                    | ein                                                       | Einschalten der Spuraufzeichnung                         |  |
|                       |                                                                                                    | aus                                                       | Ausschalten der Spuraufzeichnung                         |  |
| Hinweise:             | Ist keine Spuraufzeichnung aktiviert, so wird der GPS-Empfänger zu Beginn des<br>GPRS-Modus eingeschaltet. Abhängig von den Empfangsbedingungen kann die ers-<br>te Positionsbestimmung (sog. Fixing) einige Minuten dauern.<br>Sollte keine GPRS-Verbindung möglich sein (z.B. wenn kein GSM-Netz verfügbar |                                                           |                                                          |  |
|                       |                                                                                                    |                                                           |                                                          |  |
|                       |                                                                                                    |                                                           |                                                          |  |
|                       |                                                                                                    |                                                           |                                                          |  |
|                       | ist), so wird nach 3 Fehlversuchen der Modus "GSM-Standby" aktiviert.                                                                                                    |                                                           |                                                          |  |
|                       | (Nur bei ausgeschalteter Spuraufzeichnung:) Sollte die GSM- bzw. GPRS-                                                                                                    |                                                           |                                                          |  |
|                       | Verbindung abbrechen, so wird der GPS-Empfänger erst nach 7 Minuten ausgeschal-                                                                                                    |                                                           |                                                          |  |
|                       | tet. Hierdurch wird bei erneuter Verbindung die Positionsbestimmung (sog. Fixing)                                                                                                    |                                                           |                                                          |  |
|                       | erleichtert.                                                                                                    |                                                           |                                                          |  |
|                       | Befindet sich das GPRSpack in einer Daten-Verbindung, so kann kein weiterer Anruf                                                                                                    |                                                           |                                                          |  |
|                       | entgegengenommen werden. Der Anrufer erhält ein Besetztzeichen.                                                                                                    |                                                           |                                                          |  |

<sup>-&</sup>lt;br>3

<span id="page-13-2"></span><span id="page-13-1"></span><sup>°</sup> Client-Programme: z.B. PathFinder oder GPS-Tracker<br><sup>4</sup> Sprach-Anrufe sind Anrufe auf der Sprachrufnummer der verwendeten SIM-Karte. Falls Sie für die SIM-Karte nur eine Rufnummer für Sprach-, Fax- und Daten-Verbindungen erhalten haben, so werden die Verbindungen vom GSM-Netzwerk automatisch erkannt, sobald Sie für den Sprach-Anruf ein Mobil- oder Festnetztelefon verwenden.

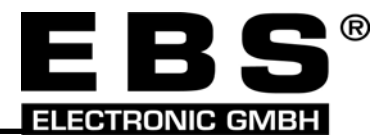

# <span id="page-14-0"></span>**9.2 GSM-Standby-Modus/Spuraufzeichnung**

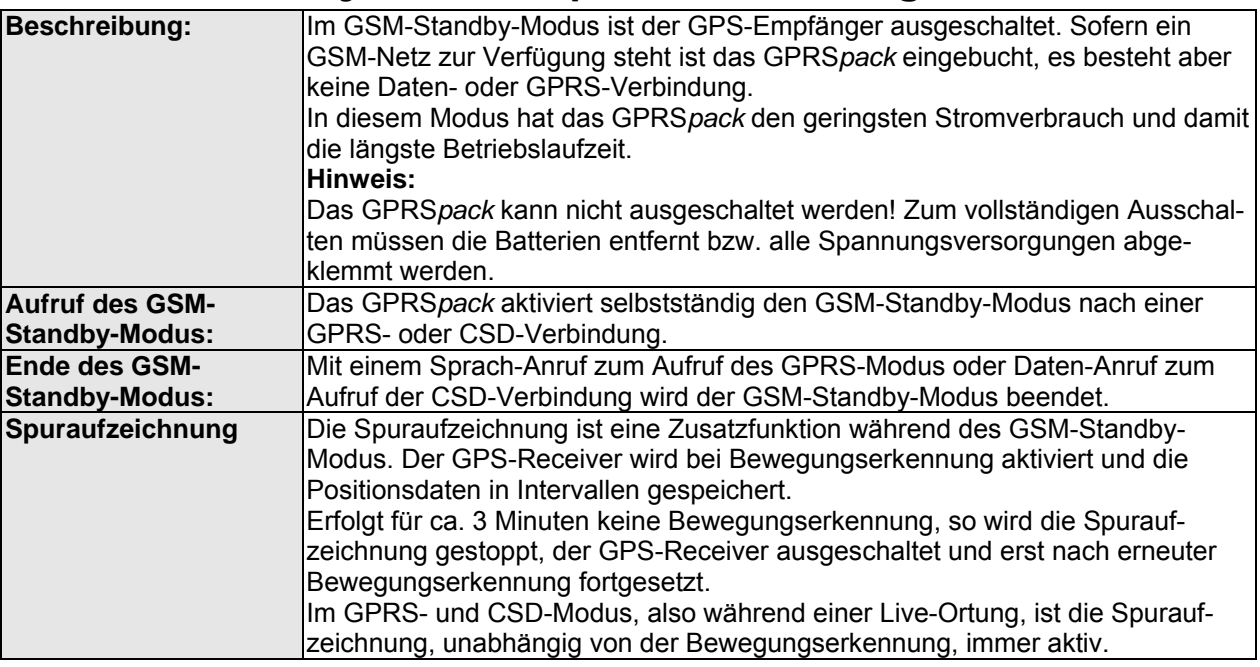

# **9.3 CSD-Verbindung (Daten-Verbindung)**

Befindet sich das GPRS*pack* im GSM-Standby-Modus, so kann es z.B. mit dem Programm GPS-Tracker über eine CSD- bzw. Daten-Verbindung angewählt und hierüber Einstellungen vorgenommen, sowie die Spuraufzeichnung und der Energiezähler ausgelesen werden.

Die Einstellungen (Konfiguration) umfasst folgende Parameter:

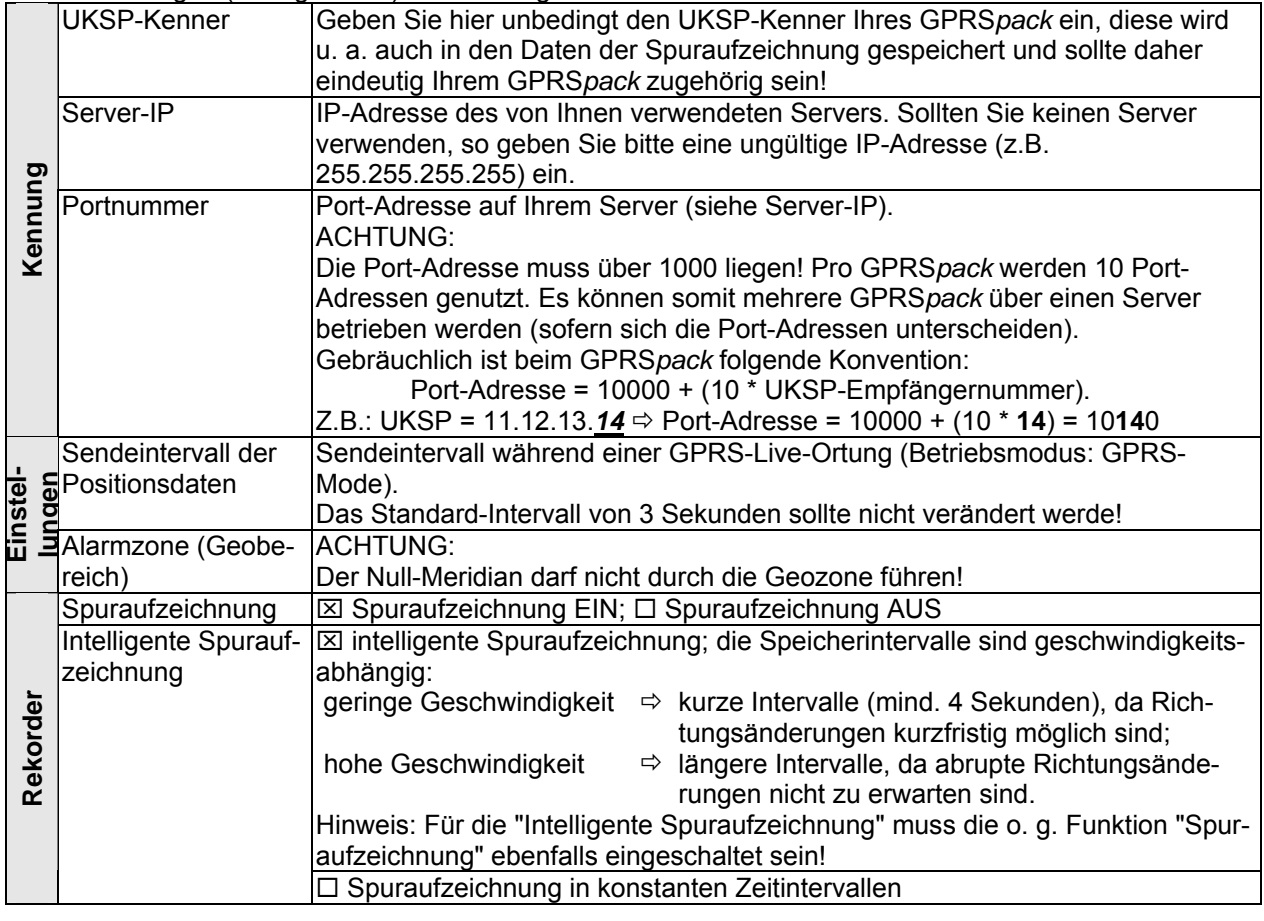

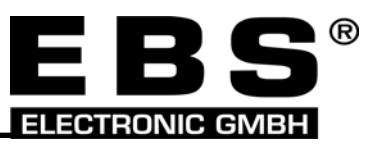

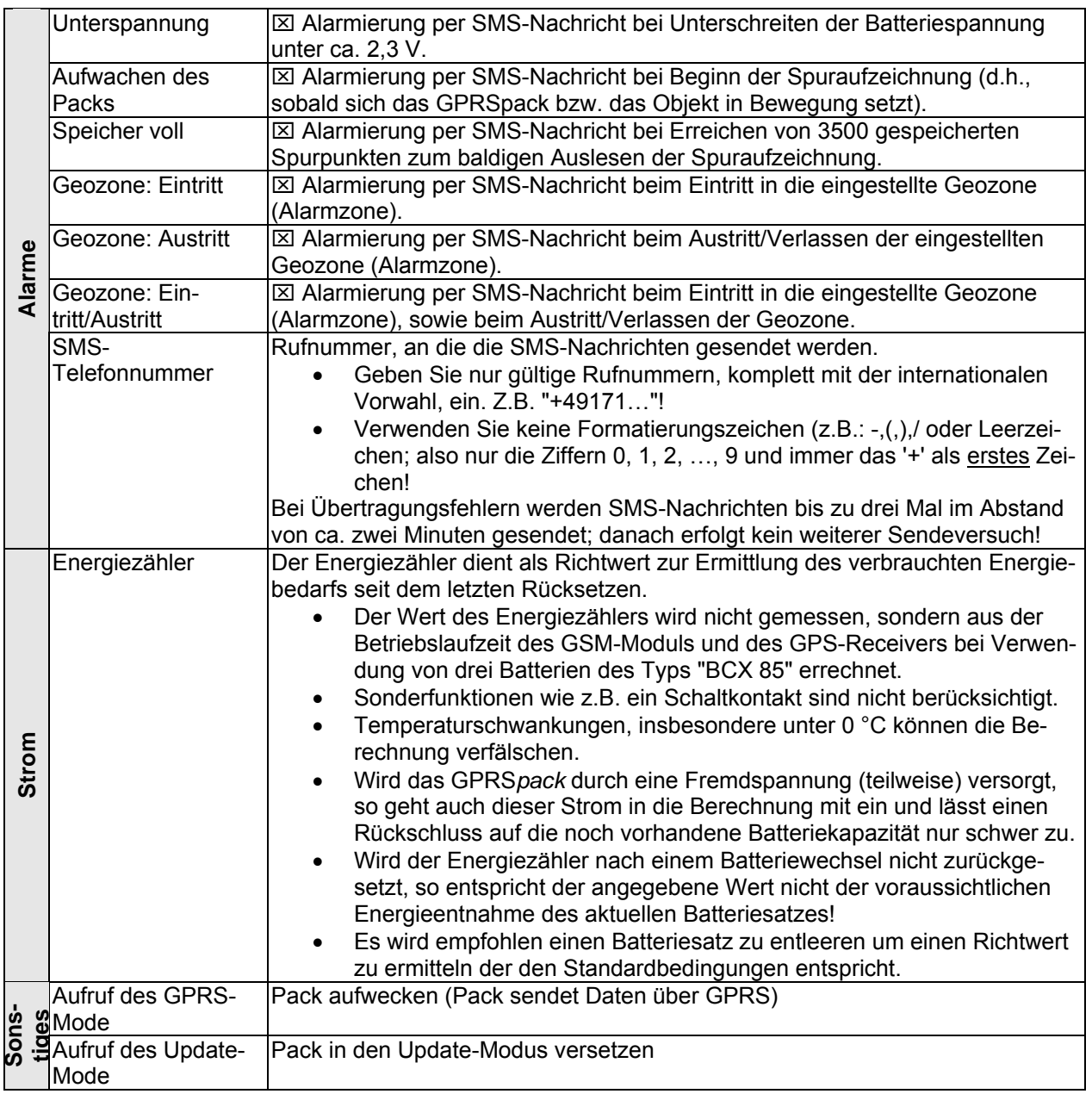

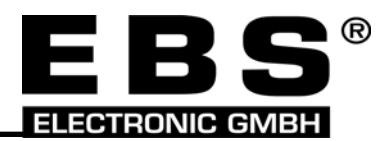

# <span id="page-16-0"></span>**10 Technische Daten**

# **10.1 Betriebstemperatur**

Die Elektronik des GPRS*pack* ist für den Industriebereich von – 40 °C bis + 85 °C ausgelegt. Es enthält aber Komponenten, die aufgrund ihres Temperaturbereiches gegenüber extremen Temperaturen sehr empfindlich sind und dadurch den Anwendungsbereich bestimmen.

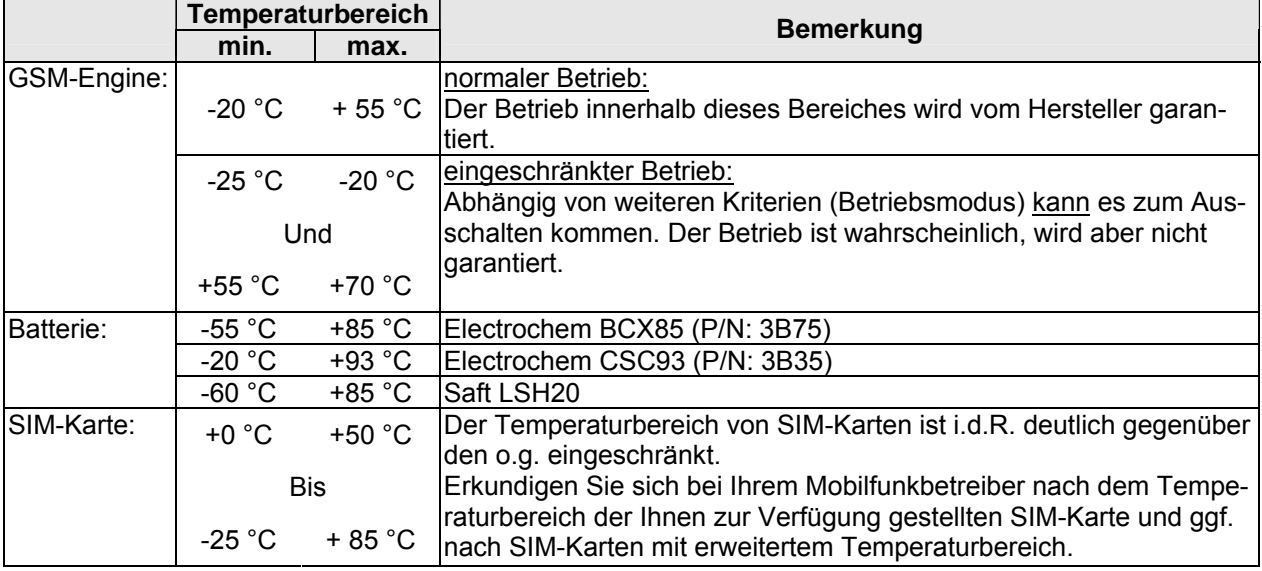

# **10.2 Batteriebetrieb**

### **10.2.1 Spannungsversorgung**

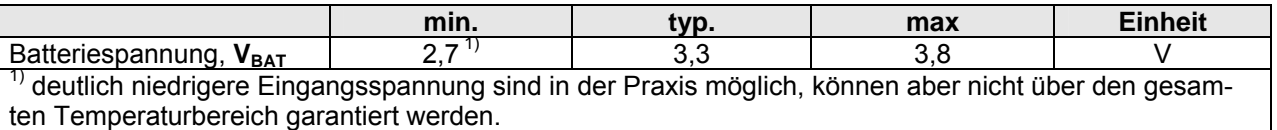

### **10.2.2 Stromaufnahme**

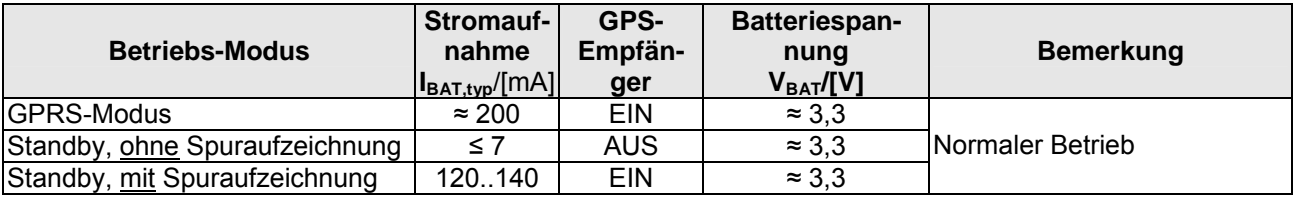

Nachfolgende Messergebnisse zeigen die Stromaufnahme bei abnehmender Batteriespannung, bis zur automatischen Reduzierung der Stromaufnahme auf ein Minimum von (hier) ca. 50 µA. Diese Werte liegen außerhalb des garantierten Bereiches!

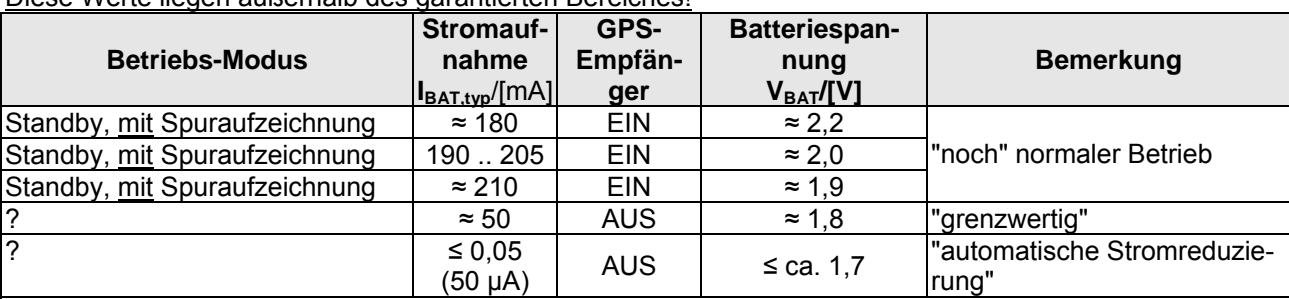

Die angegebenen Werte sind Messergebnisse einer typischen Anwendung. Die Stromaufnahme kann in der Praxis abweichen, abhängig u. a. von der Betriebstemperatur, den GSM-Empfangsqualitäten, Bauteiletoleranzen (insbesondere der verwendeten Schutzdioden) und der verwendeten Spannungsversorgung!

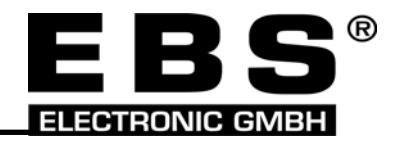

# <span id="page-17-0"></span>**10.3 Betrieb mit externer Spannungsversorgung (nur GPRS***pack* **– maxi und / – mini)**

### **10.3.1 Spannungsversorgung**

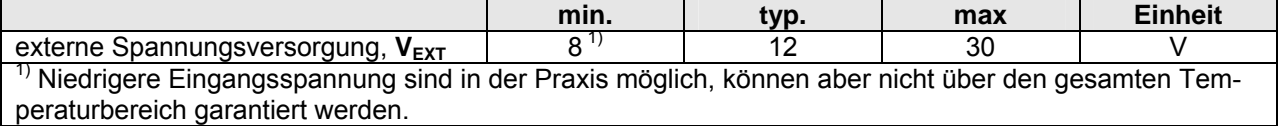

### **10.3.2 Stromaufnahme**

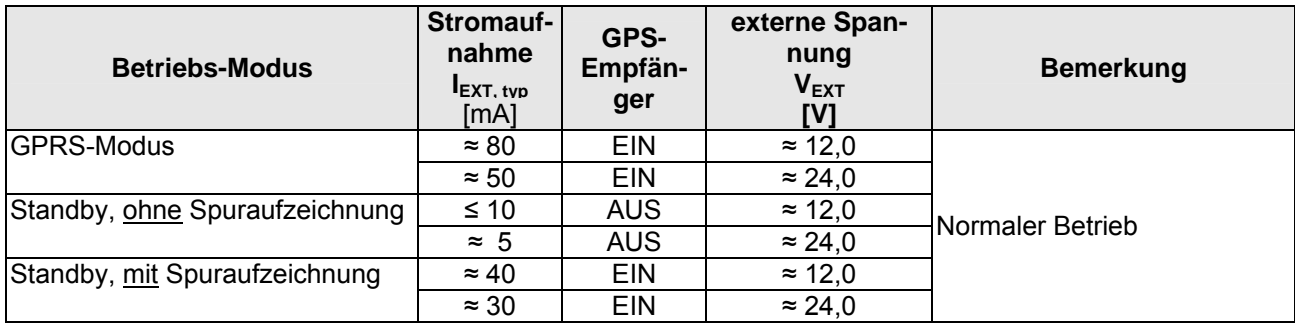

Die angegebenen Werte sind Messergebnisse einer typischen Anwendung. Die Stromaufnahme kann in der Praxis abweichen, abhängig u. a. von der Betriebstemperatur, den GSM-Empfangsqualitäten, Bauteiletoleranzen (insbesondere der verwendeten Schutzdioden) und der verwendeten Spannungsversorgung!

#### Hinweis:

Wird das GPRS*pack* mit einer externen Spannungsversorgung betrieben, sollte der Verbrauchs- bzw. Stromzähler deaktiviert werden. Der Verbrauchszähler basiert auf Algorithmen zur Abschätzung des Strombedarfs beim Batteriebetrieb und liefert hier ungenaue und ggf. irreführende Angaben.

# **10.4 Schaltleistung des externen Kontakts (nur GPRS***pack* **– maxi und / – mini)**

Der externe Kontakt wird durch ein PhotoMos-Relais geschaltet. PhotoMos-Relais zeichnen sich durch verlustarme Steuerung, Geräuschlosigkeit (kein "Klick") und hohe Zuverlässigkeit aus. Der Schaltausgang ist ein (bidirektionaler) MOS-Transistor, der galvanisch von der Schaltung getrennt ist. Eine Polung ist nicht zu beachten.

**Der Schaltausgang ist für rein-ohmsche Lasten ausgelegt. Bei nicht-ohmschen Lasten (z.B. Schaltrelais) müssen entsprechende Schutzmassnahmen getroffen werden (z.B. Freilaufdioden, Varistoren)!** 

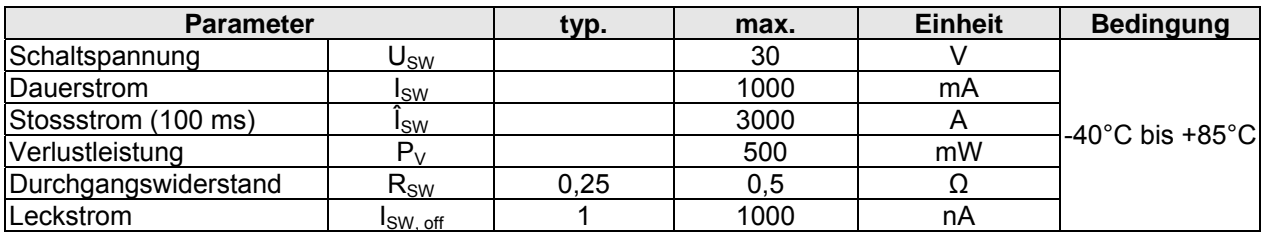

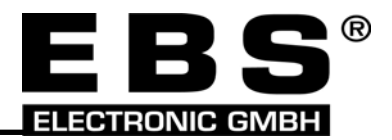

# <span id="page-18-0"></span>**11 Hinweise, Dies & Das, Tipps, FAQs**

Hier möchten wir in Zukunft Ihre Erfahrungen aus der Praxis auch anderen Anwendern mitteilen. Bitte senden Sie Ihre Anregungen per Email an [info@ibbuetow.de](mailto:info@ibbuetow.de). Vielen Dank.

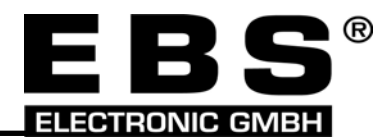

# <span id="page-19-0"></span>**12 Sicherheits- und Warnhinweise**

- **Das Gerät darf nicht in Krankenhäusern bzw. in der Nähe von medizinischen Geräten wie Herzschrittmachern oder Hörhilfen betrieben werden.**
- **Das Gerät darf nicht in der Nähe von explosionsgefährdeten Bereichen wie Tankstellen, Kraftstoffdepots, Chemiewerken, Sprengarbeiten und brennbaren Gase, Dämpfe, Stäube betrieben werden.**
- **Entfernen Sie unbedingt die Batterien, bevor Sie das Gerät in Flugzeugen transportieren bzw. versenden oder der Transport per Flugzeug nicht ausgeschlossen ist!**
- **Die SIM-Karte kann entnommen werden. Vorsicht! Kleinkinder könnten diese verschlucken.**
- **Setzen Sie das Gerät keinen starken Vibrationen oder Stößen aus.**
- **Decken Sie das Gerät nicht ab! Schlitze dürfen nicht verklebt werden. Achten Sie bei Einbauten auf gute Entlüftung des Montageplatzes!**
- **In das Gerät dürfen keine Fremdkörper oder Flüssigkeiten eindringen! Sollte einmal Wasser, Cola, Kaffee o. ä. in oder über das Gerät geflossen sein, so geben Sie es zur Kontrolle an Ihren Händler!**
- **Sollte sich das Gerät mehr als handwarm erwärmen, so schalten Sie es sofort aus!**
- **Verwenden Sie nur Netzteile und Zubehör, die für den Betrieb mit dem Gerät zugelassen sind!**
- **Verwenden Sie keine Außenantennen, lassen Sie die Antenne nicht außerhalb geschützter Gebäude ragen (Gefahr von Blitzschlag!)!**
- **Schalten Sie das Gerät bei Gewitter aus und sichern Sie die Antenne vor Blitzschlag!**
- **Die Antenne sollte möglichst weit vom Körper, insbesondere vom Kopf, gehalten werden.**
- **Das GSM-/GPRS-Modem kann in der Nähe von Fernsehgeräten, Radios, PCs Störungen verursachen.**
- **Die Inanspruchnahme der GSM-Dienste (Sprachverbindungen, SMS- und FAX-Nachrichten, Datenübertragungen, GPRS usw.) ist kostenpflichtig! Für diese Kosten müssen Sie - als Anwender - aufkommen! Um unnötige Kosten zu vermeiden, achten Sie unbedingt beim Betrieb auf die GSM-Verbindung und unterbrechen Sie unnötige oder fehlerhafte Verbindungen.**
- **Der Hersteller, seine Lieferanten und Wiederverkäufer lehnen jegliche Verantwortung für den Betrieb ab. Für etwaige Schäden und Kosten ist ausschließlich der Anwender verantwortlich!**
- **Der Betrieb des Gerätes kann bestehende gesetzliche Bestimmungen verletzten. Der Anwender hat sich über die jeweilige gültige Rechtslage zu informieren und ist für den Betrieb selbst verantwortlich.**
- **Das Gerät darf in keinem Fall geöffnet werden. Jede Änderung am Gerät ist unzulässig und führt zum Verlust der Betriebserlaubnis.**
- **Unsachgemäßer Gebrauch, Anschluss, Bedienung und Nichtbeachtung der Bedienungsanleitung schließt jegliche Gewährleistung aus!**
- **Überprüfen Sie die Kabel und Leitungen auf Beschädigungen. Beschädigte Kabel und Leitungen sind unverzüglich zu ersetzen.**
- **Kabel- und Leitungsverbindungen, Austausch der SIM-Karte dürfen nur im spannungslosen Zustand erfolgen!**
- **Reparaturen dürfen nur durch vom Hersteller autorisierte Fachkräfte erfolgen!**
- **Dieses Dokument gilt als Teil des Gerätes. Falls Sie das Gerät weitergeben, so geben Sie auch sämtliche Unterlagen weiter.**
- **Zusätzlich zu den genannten Sicherheitshinweisen müssen u. U. weitere Vorschriften beim Betrieb des Gerätes beachtet werden. Diese hängen vom Anwendungsfall und den gesetzlichen Vorschriften der Länder ab, in denen das Gerät erworben und betrieben wird. Bitte erkundigen Sie sich unbedingt nach den für Ihren Anwendungsfall geltenden Vorschriften!**
- **Die Produktentwicklung der GPRS***pack* **erfolgte durch das BLKA München. Die EBS-Electronic GmbH übernimmt ausschließlich die Garantie nur für die ordnungsgemäße Verarbeitung der Geräte.**

#### URHEBERRECHT

Alle Rechte dieser Dokumente, einschließlich Übersetzung, Nachdruck, Vervielfältigung etc., vorbehalten. Verarbeitung, Vervielfältigung oder Verbreitung jeder Art nur mit schriftlicher Genehmigung. © Copyright by EBS ELECTRONIC GMBH, Gröbenzell/GERMANY

#### WARENZEICHEN

Gebrauchs-, Handels- und Warennamen (Warenzeichen) werden ohne besondere Kennzeichnung verwendet. I. d. R. handelt es sich bei den meisten um eingetragene und geschützte Namen bzw. Zeichen, deren Nutzung den gesetzlichen Bestimmungen unterliegt.

#### **HAFTUNG**

Alle angegebenen Daten, Darstellungen u. ä. dienen allein der Produktbeschreibung und sind nicht als zugesicherte Eigenschaften im Rechtssinne aufzufassen. Etwaige Schadensersatzansprüche - gleich aus welchem Rechtsgrund - sind ausgeschlossen, soweit weder Vorsatz noch grobe Fahrlässigkeit vorliegt.

Es kann keine Gewähr übernommen werden, dass die angegebenen Schaltungen oder Verfahren (auch teilweise) frei von Schutzrechten Dritter sind.

#### AKTIVITÄTEN, DIE MIT HOHEM RISIKO VERBUNDEN SIND

Das Gerät ist nicht fehlertolerant und wurde nicht entwickelt oder hergestellt, um als Online-Steuerungsausrüstung in gefährlichen Umgebungen benutzt oder weiterverkauft zu werden, die fehlerfreie Leistung erfordern, wie z.B. beim Betrieb in Nukleareinrichtungen, Flugsteuerung, Kommunikationssysteme, Flugverkehr-Steuerung, direkte Lebensunterstützungsgeräte oder Waffensysteme, bei welchen Fehlfunktionen direkt zu Tod, Personenverletzung oder schweren körperlichen Verletzungen führen könnte ("High Risk Activities"). Der Hersteller und seine Zulieferer weisen jedwede ausdrückliche oder indirekte Gewährleistung für die Tauglichkeit bei High Risk Activities ab.

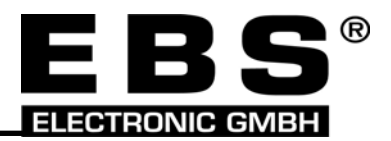

#### <span id="page-20-0"></span>**EXTERNE LINKS**

Die im Rahmen dieses Dokumentes und unserer Internetseiten (Webseiten) weiter verweisenden externen Links zu Angeboten Dritter führen zu Inhalten der jeweiligen Anbieter und sind nicht die der Verantwortlichen des Herstellers und Autors. Diese entsprechenden Verweise sind als solche aus dem Zusammenhang erkennbar oder gesondert gekennzeichnet. Wir haben keinerlei Einfluss auf die dort bereitgehaltenen Inhalte und machen uns diese durch die Verweise nicht zueigen. Insbesondere distanzieren wir uns ausdrücklich von den dort abrufbaren Äußerungen.

Wir haben die fremden Inhalte auf mögliche Rechtsverletzungen in einem uns zumutbaren Umfang überprüft. Verletzungen von Urheber-, Marken- oder Persönlichkeitsrechten oder Verstöße gegen das Wettbewerbsrecht auf den Webseiten der Drittanbieter waren nicht augenscheinlich und sind uns ebenso wenig bekannt wie eine dortige Erfüllung von Straftatbeständen.

#### HINWEISE FÜR HÄNDLER, IMPORTEURE, WIEDERVERKÄUFER

Das Gerät darf nur durch autorisierte Händler und Importeure vertrieben werden!

Der Händler ist verpflichtet, den Kunden bzw. Anwender des Gerätes auf die Bestimmungen zum Betrieb des Gerätes hinzuweisen. Diese Informationspflicht schließt einen Haftungsausschluss durch den Hersteller ein.

Sinngemäß die gleichen Verpflichtungen gelten für Firmen, die das Gerät innerhalb eines Bundles, einer Geräteintegration o. ä. vertreiben!

Änderungen und Irrtümer vorbehalten.

# **13 Support/Kontakt**

Für Bestellung und Lieferzeiten wenden Sie sich bitte an:

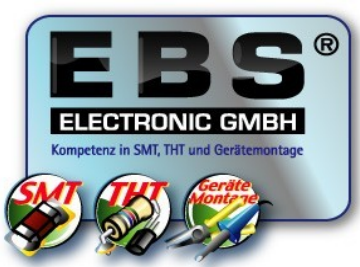

EBS-Electronic GmbH Industriestrasse 33a 82194 Gröbenzell / GERMANY Dipl.-Ing. Bernhard Spichtinger Telefon: +49 (0)8142 51098 Telefax: +49 (0)8142 54317 E-Mail: [info@ebs-electronic.com](mailto:info@ebs-electronic.com) Internet: [www.ebs-electronic.com](http://www.ebs-electronic.com/)

Support-Fragen richten Sie bitte an:

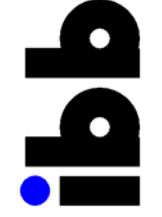

Ingenieurbüro Bütow Dipl.-Ing. Stefan Bütow Industriestrasse 35 82194 Gröbenzell / GERMANY Telefon: +49 (0)8142 57 02 07 Telefax: +49 (0)8142 57 02 08 E-Mail: [info@ibbuetow.de](mailto:info@ibbuetow.de) Internet: [www.ibbuetow.de](http://www.ibbuetow.de/)

Neue Anschrift ab 01.08.2006: Richard-Strauss-Strasse 2 82194 Gröbenzell / Germany

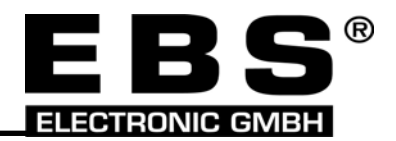

# <span id="page-21-0"></span>**14 Anhang**

### **14.1 Informationen im Internet und per Email**

Die **BPOLZSIUK** betreibt einen SFTP-Download-Server, u. a. mit aktuellen Versionen der Firmware des GPRSpack.

Nähere Informationen erhalten Sie unter Angabe der vollständigen Dienststellendaten, Erreichbarkeit (Telefon und Email-Adresse) sowie der Benennung eines Ansprechpartners bei Herrn Rausch (Bundespolizei, BPOLZSIUK, Email: [alois.rausch@polizei.bund.de\)](mailto:alois.rausch@polizei.bund.de).

Ein via SSL Zugang gesichertes GPS-Forum (nur für eine geschlossene Benutzergruppe) zum Informationsaustausch und zum Download der Firmware, wird auf einem FirstClass© Server der **ZPD NRW** betrieben.

Das Forum wird moderiert von der TEG des LKA NRW (Herrn Manns).

Nähere Informationen erhalten Sie direkt von Herrn Manns unter Angabe der vollständigen Dienststellendaten, Namen und Erreichbarkeit (Telefon und Email-Adresse) unter der Email-Adresse [Bernd.Manns@fc.polizei.nrw.de](mailto:Bernd.Manns@fc.polizei.nrw.de) bzw. [Bernd.Manns@lka.polizei.nrw.de.](mailto:Bernd.Manns@lka.polizei.nrw.de)

Das BLKA, die Firmen EBS Electronic GmbH und das Ingenieurbüro Dipl.-Ing. Stefan Bütow betreiben keine öffentliche Internetpräsenz zum GPRS*pack*!

# **14.2 MAP&GUIDE-Runtime-Lizenz**

Für Anwender des Programms "PathFinder", die bereits das Programm GPS-Tracker verwenden, besteht die Möglichkeit, Runtime - Lizenzen für das Programm "map&guide mapserver" zu günstigen Konditionen zu erwerben.

Wenden Sie sich bitte mit dem nachfolgenden Bestellformular (1 Seite) direkt an die Firma "MAP&GUIDE GmbH" (Stand: Januar 2006).

# **Bestellformular für map&guide mapserver-Runtime-Lizenzen**

**Anschrift der Dienststelle:** 

An die **MAP&GUIDE GmbH Andrea Boos Tel. 0721/7816-222 Fax 0721/7816-599 e-Mail: [mapserver@mapandguide.de](mailto:mapserver@mapandguide.de) http://www.mapandguide.de**

Für die Bundespolizei **BPOLZSIUK**-Geo-Anwendung benötigen wir MapServer-Lizenzen.

Wir bitten um ein Angebot

Wir bestellen folgende Lizenzen

Wir bestellen für folgende Lizenzen einen Updatevertrag für 30% der Erstlizenzkosten

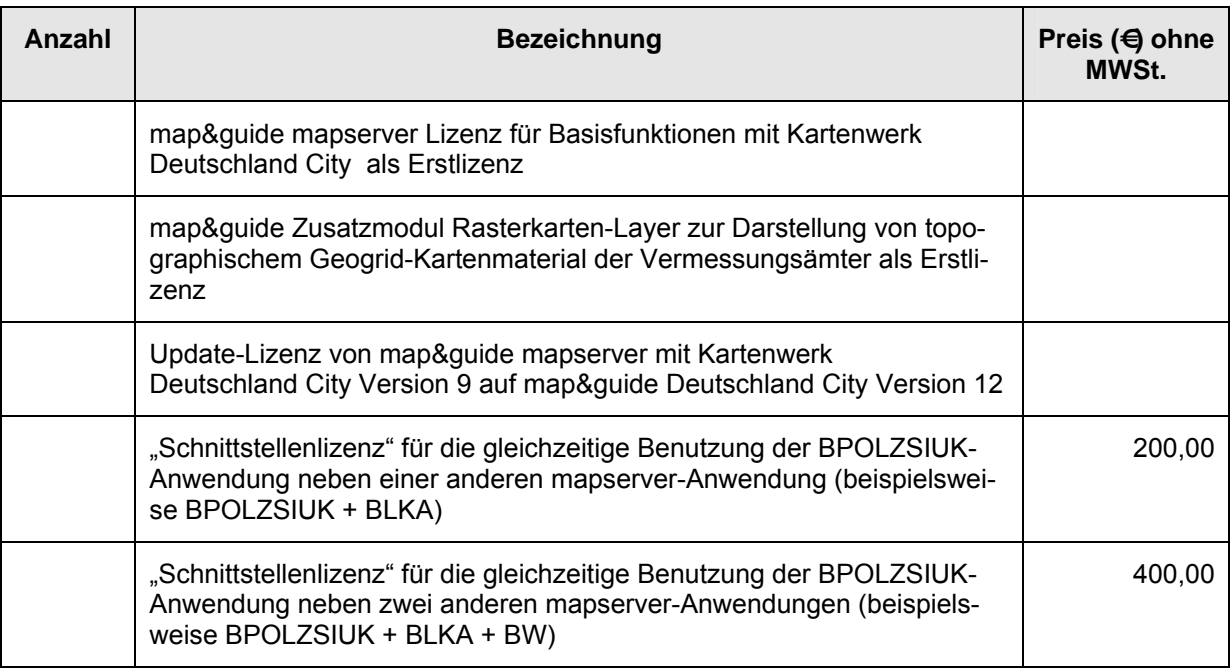

# **Bestellformular für map&guide mapserver-Runtime-Lizenzen**

### **Fragen und Antworten zum Bestellformular**

#### **F: Was ist eine map&guide mapserver Anwendung ?**

A: Eine map&guide mapserver-Anwendung ist ein Programm für eine bestimmte Aufgabe, welches Softwaremodule sowie Kartenmaterial der Firma MAP&GUIDE benutzt. Hierfür fallen Lizenzgebühren an, welche an die Firma MAP&GUIDE zu entrichten sind. Bekannte map&guide mapserver-Anwendungen aus dem polizeilichen Bereich sind verfügbar beim BLKA, SEK BW sowie der BPOLZSIUK. Bekannte map&guide mapserver-Anwendungen aus dem kommerziellen Bereich sind verfügbar bei PAD, Fugon, NAVCOS etc.

#### **F: Ich möchte die BPOLZSIUK-Geo-Anwendung als einzige map&guide mapserver Anwendung auf einigen Rechnern betreiben. Welche Lizenzen benötige ich ?**

A: Sie benötigen für jeden Rechner eine map&guide mapserver Lizenz für Basisfunktionen mit dem Kartenwerk Ihrer Wahl als Erstlizenz

**F: Ich möchte auch topographische Karten der Landesvermessungsämter und des BKG darstellen können. Welche Lizenzen benötige ich ?** 

A: Sie benötigen für jeden Rechner ein map&guide Zusatzmodul Rasterkarten-Layer

#### **F: Ich betreibe auf meinem Rechner bereits eine oder mehrere map&guide mapserver-Anwendungen. Welche Lizenzen benötige ich ?**

A: Sie benötigen eine Schnittstellenlizenz für jede zusätzliche map&guide mapserver-Anwendung. Benutzen Sie also beispielsweise gleichzeitig die Programme des BLKA sowie der BPOLZSIUK und verfügen Sie über eine Erstlizenz für eines der Programme, dann benötigen sie genau eine Schnittstellenlizenz.

Wollen Sie eine weitere map&guide mapserver-Anwendung benutzen, dann benötigen Sie eine weitere Schnittstellenlizenz.

#### **F: Ich benutze veraltetes Kartenmaterial und möchte das aktuelle Kartenmaterial nutzen. Welche Lizenzen benötige ich ?**

A: Sie benötigen eine Update-Lizenz von Ihrer derzeitigen Version auf die neueste Version. Der Preis für den Update beträgt 50 % der Erstlizenzkosten, wenn die alte Version nicht älter als zwei Jahre ist. Ansonsten fällt der Preis für eine Erstlizenz an.

#### **F: Wo erhalte ich die BPOLZSIUK-Geo-Anwendung ?**

A: Direkt bei der BPOLZSIUK (Tel. 02254 / 38269 oder 38232) oder per Download über den BPOLZ-SIUK-FTP-Server.

#### **F: Wo erhalte ich das Kartenmaterial zur BPOLZSIUK-Geo-Anwendung ?**

A: Direkt bei der BPOLZSIUK (Tel. 02254 / 38269 oder 38232) auf DVD. Hierzu bitte eine Anforderung sowie eine Kopie der Update-Lizenz an die FAX-Nr. 02254 / 38248 senden.

# **Bestellformular für map&guide mapserver-Runtime-Lizenzen**

# **Preisliste Stand Dezember 2005**

### **Bitte beachten: Alle Preise zuzüglich der gesetzlichen Mehrwertsteuer !**

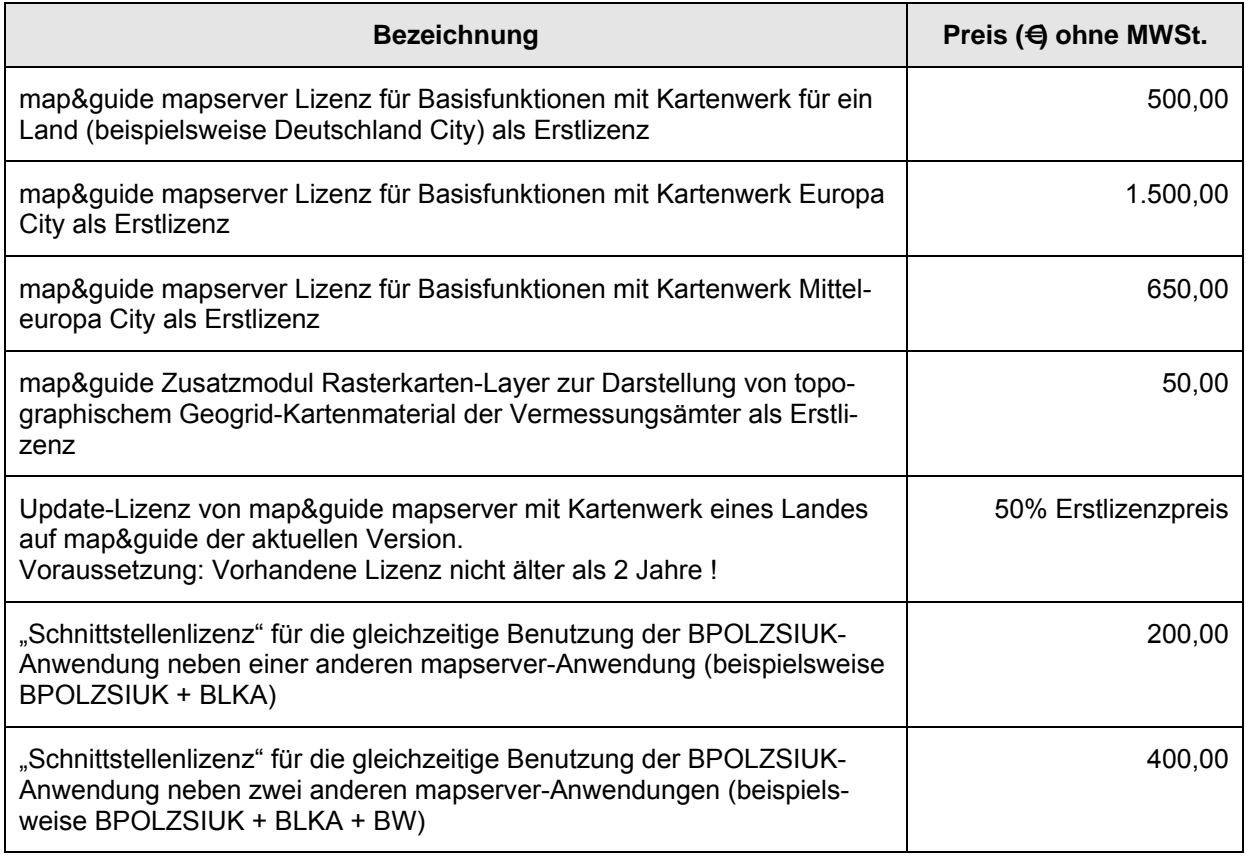

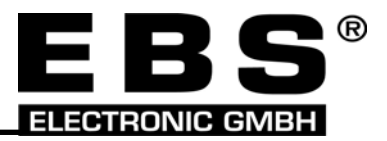

# <span id="page-25-0"></span>**14.3 Rücksendeformular**

Sollten Sie das GPRS*pack* einmal an uns zurücksenden müssen, so füllen Sie bitte beiliegendes Formular aus und legen Sie es der Sendung bei oder teilen Sie uns die Angaben im Anschreiben mit:

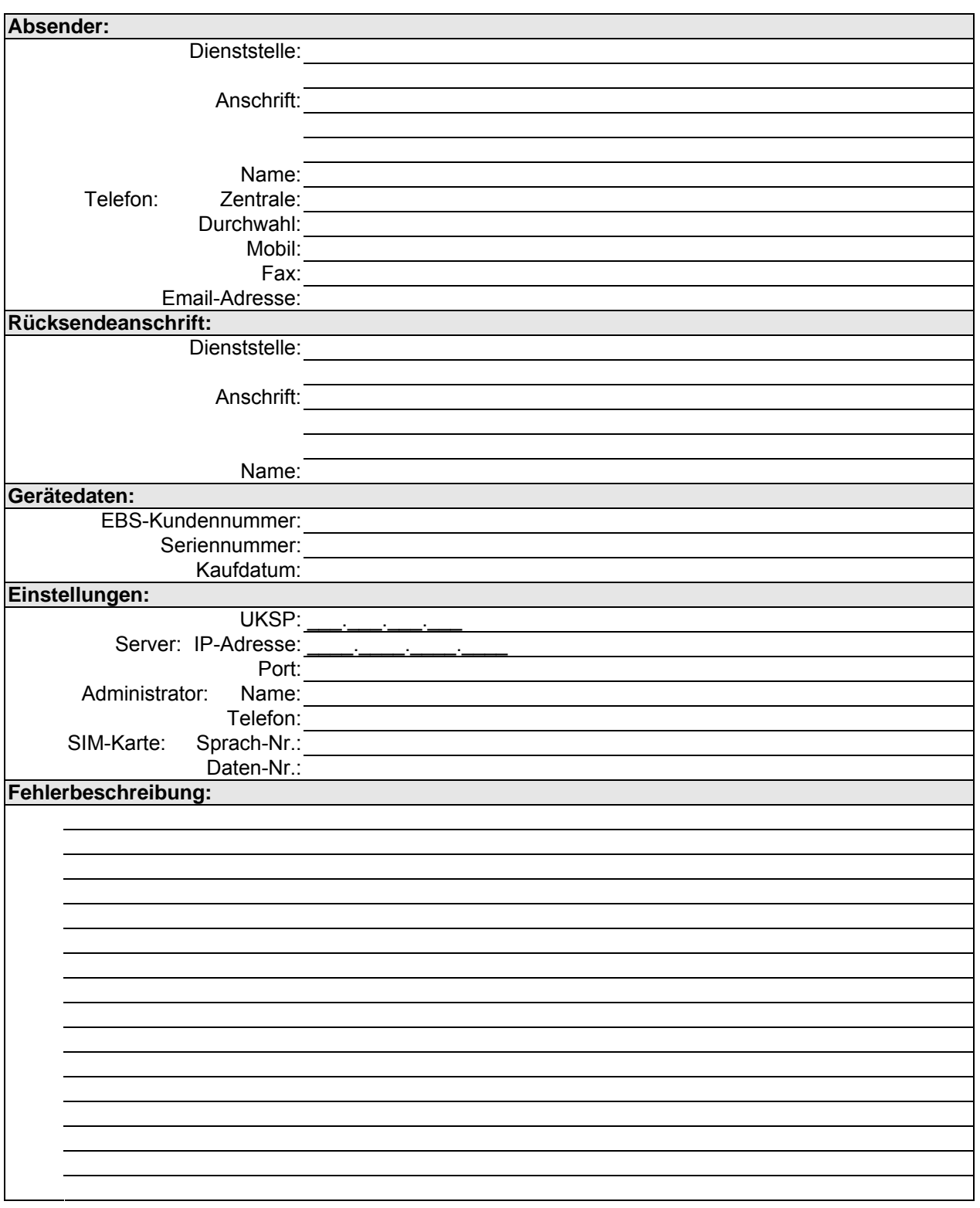

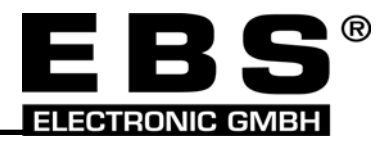

### <span id="page-26-0"></span>**14.4 Notizen**

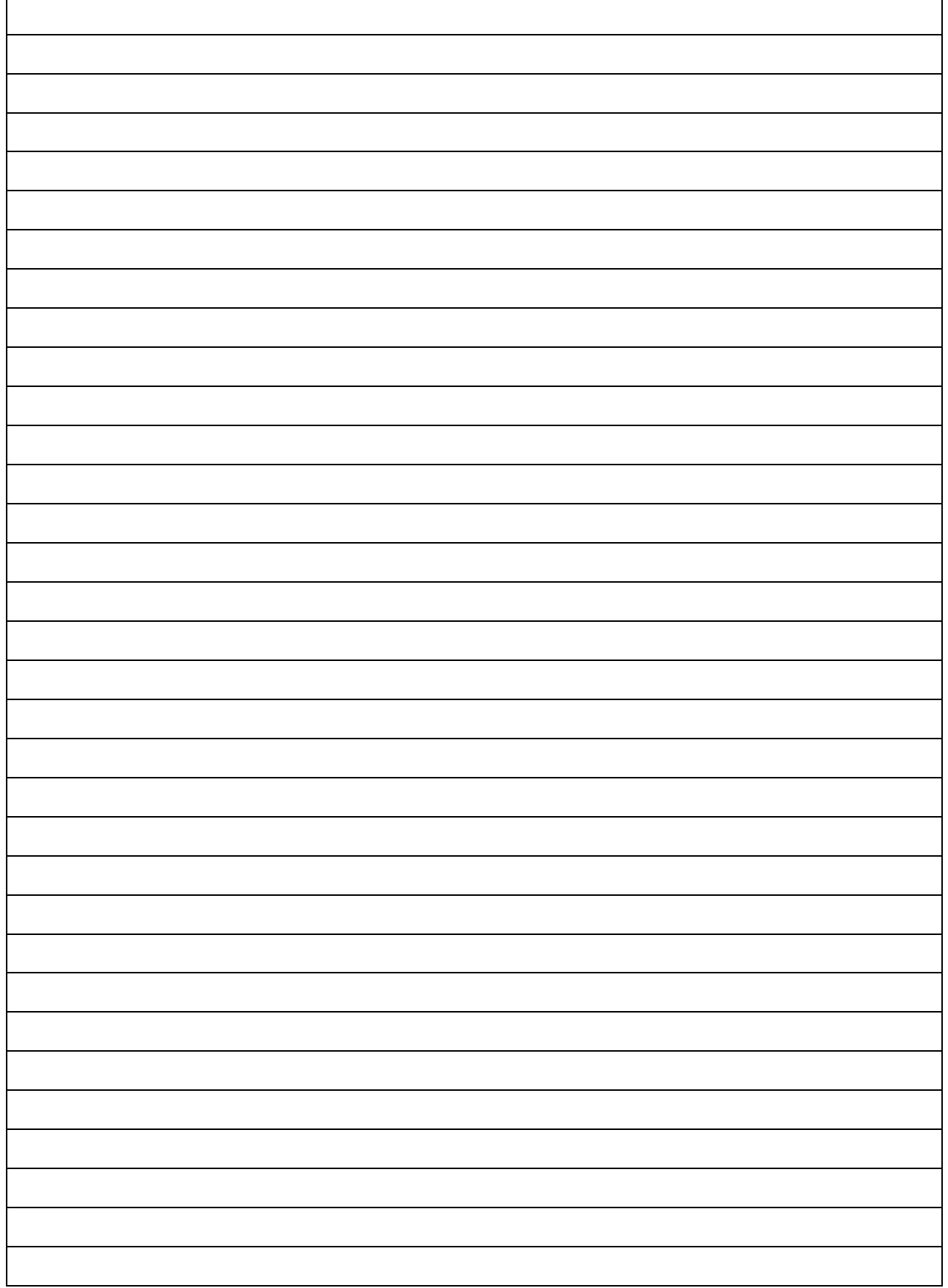